# Package 'ggtree'

April 23, 2016

<span id="page-0-0"></span>Type Package Title a phylogenetic tree viewer for different types of tree annotations Version 1.2.17 Author Guangchuang Yu and Tommy Tsan-Yuk Lam Maintainer Guangchuang Yu <guangchuangyu@gmail.com> Description ggtree extends the ggplot2 plotting system which implemented the grammar of graphics. ggtree is designed for visualizing phylogenetic tree and different types of associated annotation data. **Depends** R ( $>= 3.2.0$ ), ggplot2 ( $>= 2.0.0$ ) Imports ape, Biostrings, grid, jsonlite, magrittr, methods, stats4, tidyr

Suggests colorspace, EBImage, gridExtra, knitr, phylobase, phytools, phangorn, rmarkdown, scales, testthat

VignetteBuilder knitr

License Artistic-2.0

URL <https://github.com/GuangchuangYu/ggtree>

BugReports <https://github.com/GuangchuangYu/ggtree/issues>

biocViews Alignment, Annotation, Clustering, DataImport, MultipleSequenceAlignment, ReproducibleResearch, Software, Visualization

RoxygenNote 5.0.1

NeedsCompilation no

# R topics documented:

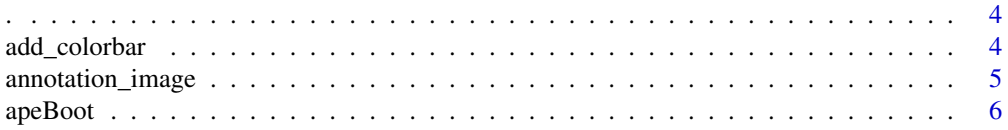

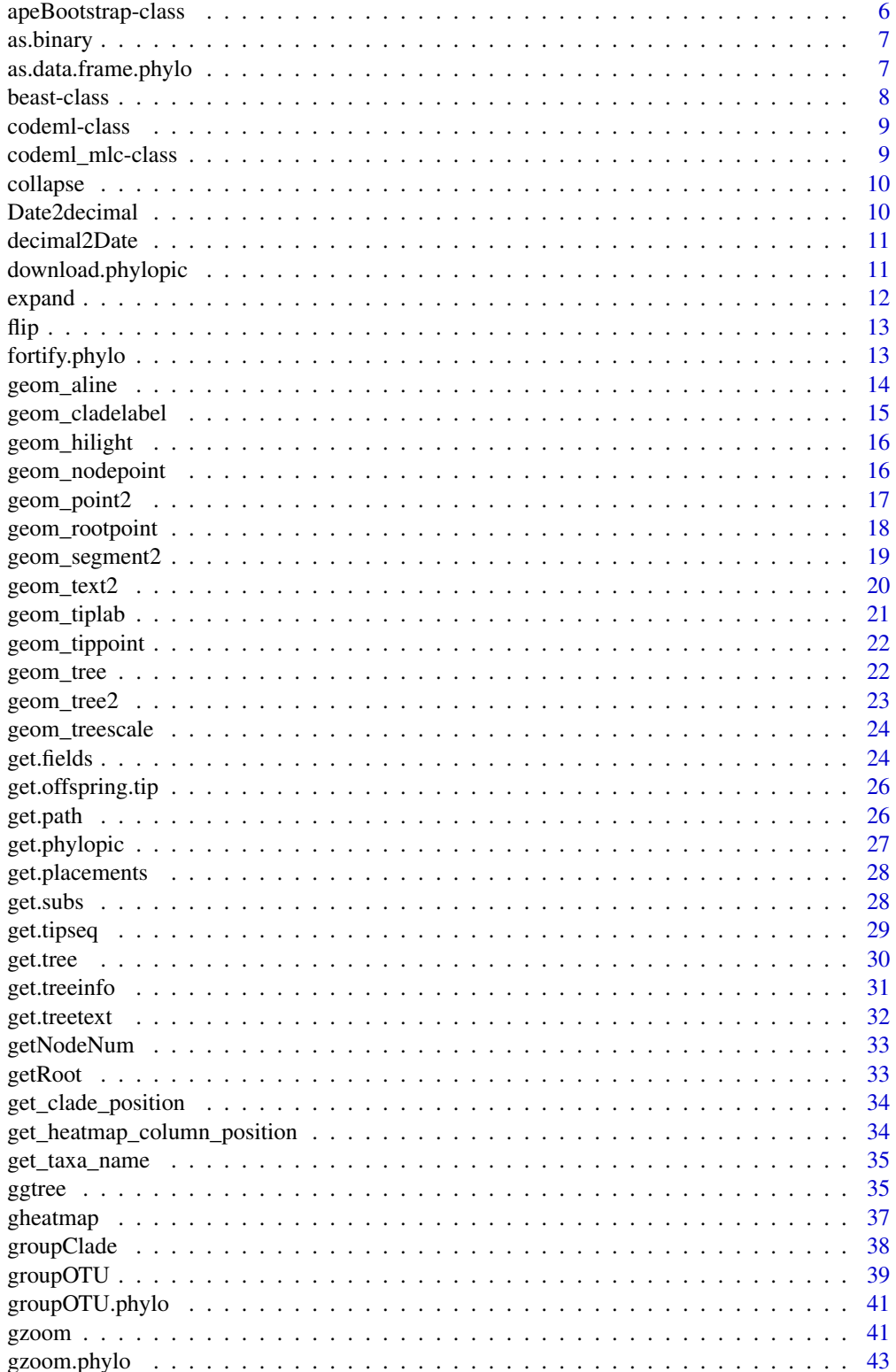

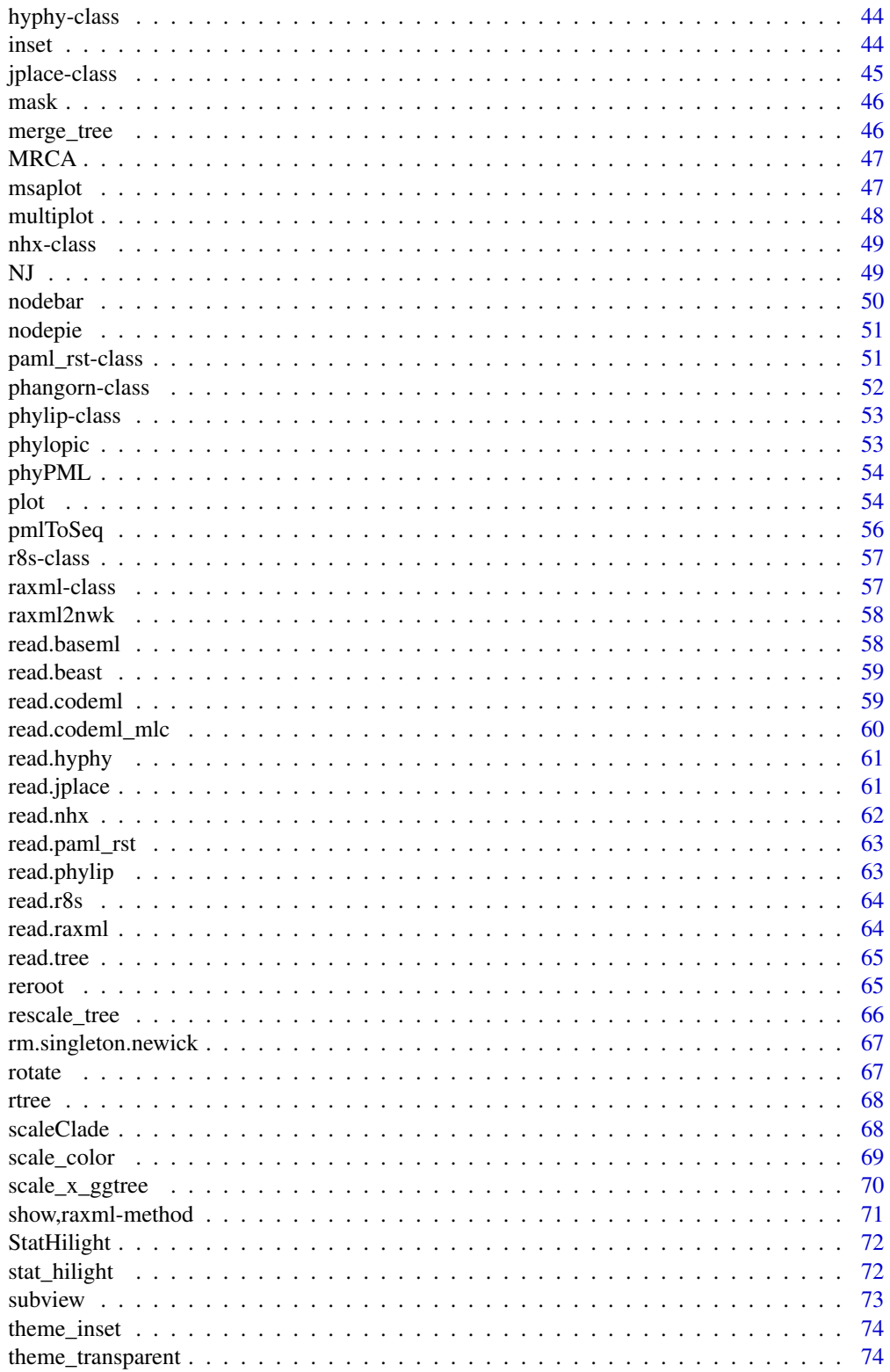

<span id="page-3-0"></span>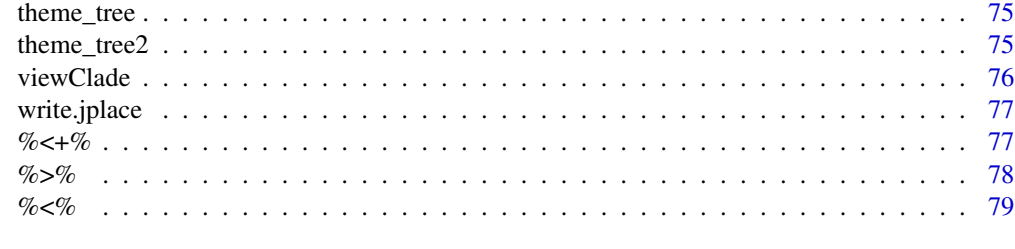

#### $\blacksquare$  Index  $\blacksquare$

# Description

capture name of variable

. *.*

### Usage

 $.(\ldots, .env = parent-frame())$ 

# Arguments

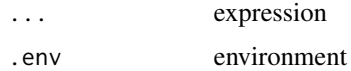

#### Value

expression

# Examples

```
x \le -1eval(.(x)[[1]])
```
add\_colorbar *add\_colorbar*

# Description

add colorbar legend

```
add\_colorbar(p, color, x = NULL, ymin = NULL, ymax = NULL,font.size = 4)
```
# <span id="page-4-0"></span>annotation\_image 5

# Arguments

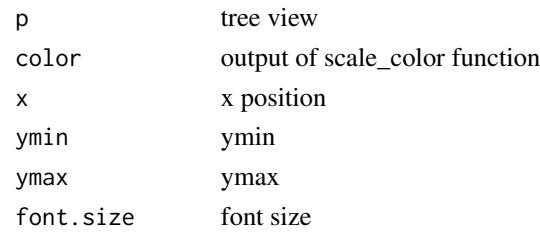

#### Value

ggplot2 object

# Author(s)

Guangchuang Yu

annotation\_image *annotation\_image*

#### Description

annotation taxa with images

# Usage

```
annotation_image(tree_view, img_info, width = 0.1, align = TRUE,
 linetype = "dotted", linesize = 1, offset = 0)
```
# Arguments

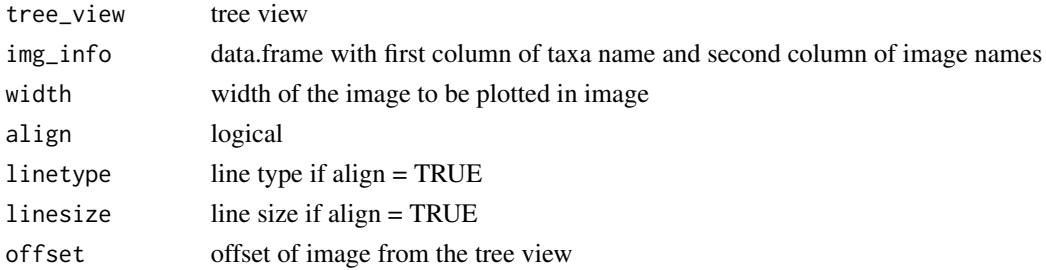

#### Value

tree view

# Author(s)

Guangchuang Yu

<span id="page-5-0"></span>apeBoot *apeBoot*

### Description

merge phylo and output of boot.phylo to 'apeBootstrap' object

# Usage

apeBoot(phylo, boot)

#### Arguments

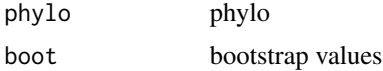

#### Value

an instance of 'apeBootstrap'

#### Author(s)

Guangchuang Yu

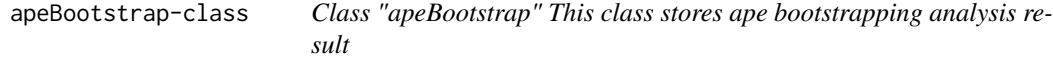

# Description

Class "apeBootstrap" This class stores ape bootstrapping analysis result

# Slots

phylo phylo object of treetext fields available features bootstrap bootstrap value extraInfo extra information

#### Author(s)

Guangchuang Yu <http://guangchuangyu.github.io>

<span id="page-6-0"></span>

#### Description

as.binary method for phylo object

#### Usage

```
as.binary(tree, ...)
```

```
## S3 method for class 'phylo'
as.binary(tree, ...)
```
#### Arguments

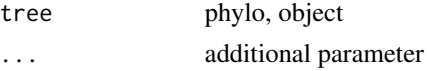

#### Value

binary tree

# Author(s)

Guangchuang Yu <http://ygc.name>

### Examples

```
require(ape)
tr < - read.tree(text="((A, B, C), D);")
is.binary.tree(tr)
tr2 <- as.binary(tr)
is.binary.tree(tr2)
```
as.data.frame.phylo *as.data.frame*

#### Description

convert phylo to data.frame

```
## S3 method for class 'phylo'
as.data.frame(x, row.names, optional, layout = "rectangular",
  ...)
```
# Arguments

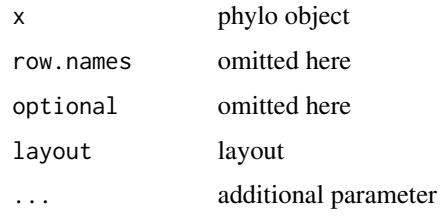

# Value

data.frame

#### Author(s)

Yu Guangchuang

beast-class *Class "beast" This class stores information of beast output*

#### Description

Class "beast" This class stores information of beast output

#### Slots

fields beast statistic variables treetext tree text in beast file phylo tree phylo object translation tip number to name translation in beast file stats beast statistics file beast file, nexus format extraInfo extra information

# Author(s)

Guangchuang Yu <http://guangchuangyu.github.io>

#### See Also

[show](#page-70-1) [get.fields](#page-23-1) [ggtree](#page-34-1)

<span id="page-7-0"></span>

<span id="page-8-2"></span><span id="page-8-0"></span>

#### Description

Class "codeml" This class stores information of output from codeml

#### Slots

mlc A code\_mlc object rst A paml\_rst object extraInfo extra information

#### See Also

[codeml\\_mlc](#page-8-1) [paml\\_rst](#page-50-1)

<span id="page-8-1"></span>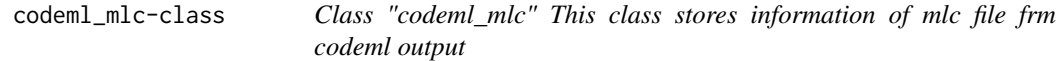

### Description

Class "codeml\_mlc" This class stores information of mlc file frm codeml output

#### Slots

fields available features treetext tree text phylo phylo object dNdS dN dS information mlcfile mlc file extraInfo extra information

# Author(s)

Guangchuang Yu

#### See Also

[paml\\_rst](#page-50-1) [codeml](#page-8-2)

<span id="page-9-0"></span>collapse *collapse*

# Description

collapse a clade

# Usage

collapse(tree\_view = NULL, node)

#### Arguments

tree\_view tree view node clade node

# Value

tree view

# Author(s)

Guangchuang Yu

#### See Also

expand

Date2decimal *Date2decimal*

#### Description

convert Date to decimal format, eg "2014-05-05" to "2014.34"

#### Usage

Date2decimal(x)

#### Arguments

x Date

#### Value

numeric

# <span id="page-10-0"></span>decimal2Date 11

# Author(s)

Guangchuang Yu

decimal2Date *decimal2Date*

# Description

convert decimal format to Date, eg "2014.34" to "2014-05-05"

#### Usage

decimal2Date(x)

#### Arguments

x numerical number, eg 2014.34

# Value

Date

#### Author(s)

Guangchuang Yu

download.phylopic *download.phylopic*

# Description

download phylopic

# Usage

```
download.phylopic(id, size = 512, color = "black", alpha = 1)
```
#### Arguments

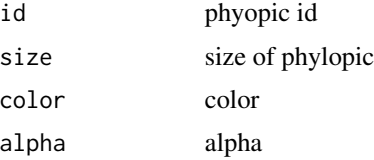

#### 12 expand

# Value

matrix

# Author(s)

Guangchuang Yu

expand *expand*

# Description

expand collased clade

# Usage

expand(tree\_view = NULL, node)

# Arguments

tree\_view tree view node clade node

#### Value

tree view

# Author(s)

Guangchuang Yu

# See Also

collapse

<span id="page-11-0"></span>

<span id="page-12-0"></span>flip *flip*

#### Description

flip position of two selected branches

#### Usage

flip(tree\_view = NULL, node1, node2)

#### Arguments

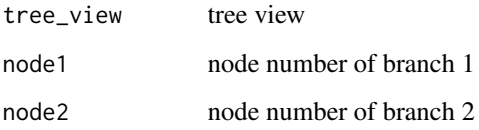

#### Value

ggplot2 object

# Author(s)

Guangchuang Yu

fortify.phylo *fortify*

#### Description

fortify a phylo to data.frame

```
## S3 method for class 'phylo'
fortify(model, data, layout = "rectangular",
 ladderize = TRUE, right = FALSE, mrsd = NULL, as.Date = FALSE, ...)
```
# <span id="page-13-0"></span>Arguments

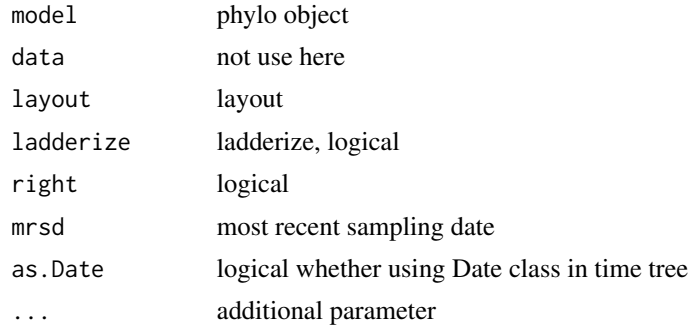

# Value

data.frame

#### Author(s)

Yu Guangchuang

geom\_aline *geom\_aline*

# Description

add horizontal align lines

# Usage

```
geom\_aline(mapping = NULL, linetype = "dotted", size = 1, ...)
```
# Arguments

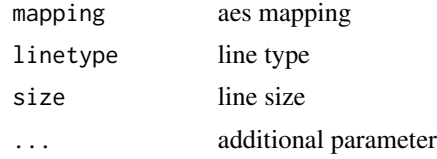

# Value

aline layer

#### Author(s)

Yu Guangchuang

#### <span id="page-14-0"></span>Description

annotate a clade with bar and text label

# Usage

```
geom_cladelabel(node, label, offset = 0, offset.text = 0, align = FALSE,
 barsize = 0.5, fontsize = 3.88, angle = 0, geom = "text", hjust = 0,
 fill = NA, ...
```
### Arguments

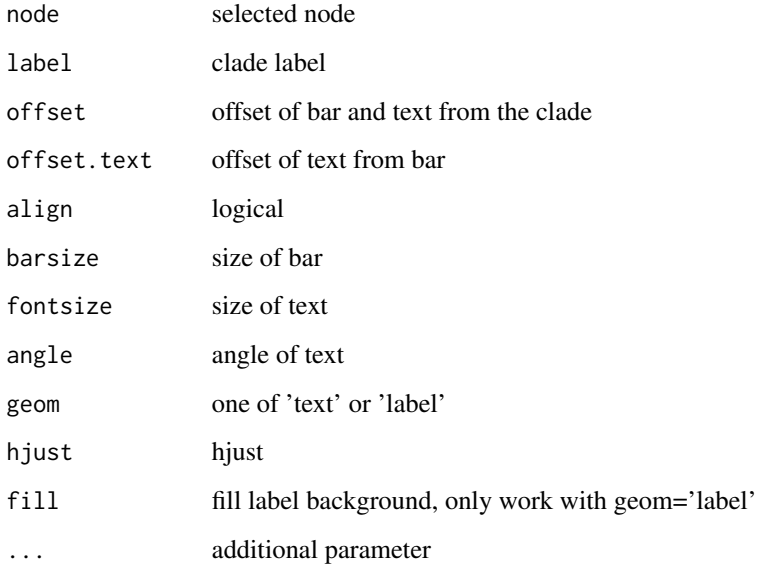

#### Value

ggplot layers

# Author(s)

Guangchuang Yu

<span id="page-15-0"></span>geom\_hilight *geom\_hilight*

#### Description

layer of hilight clade with rectangle

#### Usage

```
geom_hilight(node, fill = "steelblue", alpha = 0.5)
```
#### Arguments

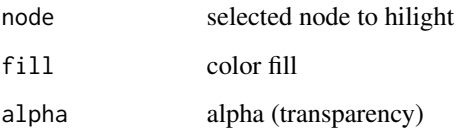

#### Value

ggplot2

#### Author(s)

Guangchuang Yu

geom\_nodepoint *geom\_nodepoint*

#### Description

add node point

```
geom_nodepoint(mapping = NULL, data = NULL, stat = "identity",
 position = "identity", na.rm = FALSE, show.legend = NA,
  inherit.aes = TRUE, ...)
```
# <span id="page-16-0"></span>geom\_point2 17

# Arguments

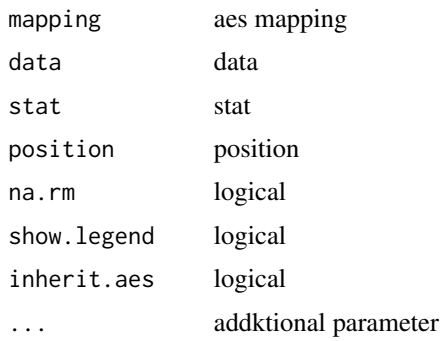

#### Value

node point layer

#### Author(s)

Guangchuang Yu

geom\_point2 *geom\_point2*

#### Description

geom\_point2 support aes(subset) via setup\_data

### Usage

```
geom_point2(mapping = NULL, data = NULL, stat = "identity",
 position = "identity", na.rm = FALSE, show.legend = NA,
  inherit.aes = TRUE, ...
```
#### Arguments

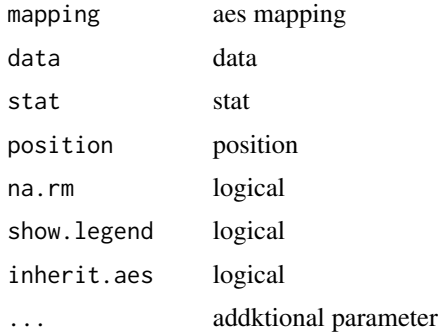

#### Value

point layer

#### Author(s)

Guangchuang Yu

# See Also

[geom\\_point](#page-0-0)

geom\_rootpoint *geom\_rootpoint*

#### Description

add root point

#### Usage

```
geom_rootpoint(mapping = NULL, data = NULL, stat = "identity",
 position = "identity", na.rm = FALSE, show.legend = NA,
 inherit.aes = TRUE, ...)
```
#### Arguments

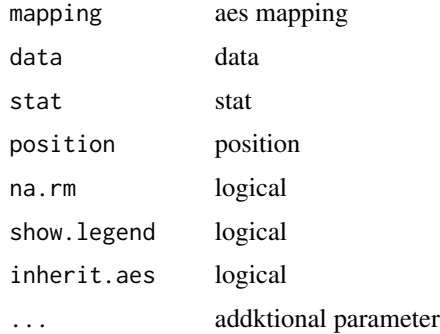

#### Value

root point layer

#### Author(s)

Guangchuang Yu

<span id="page-17-0"></span>

<span id="page-18-0"></span>geom\_segment2 *geom\_segment2*

# Description

geom\_segment2 support aes(subset) via setup\_data

#### Usage

```
geom_segment2(mapping = NULL, data = NULL, stat = "identity",
 position = "identity", arrow = NULL, lineend = "butt", na.rm = FALSE,
  show.legend = NA, inherit.aes = TRUE, ...)
```
#### Arguments

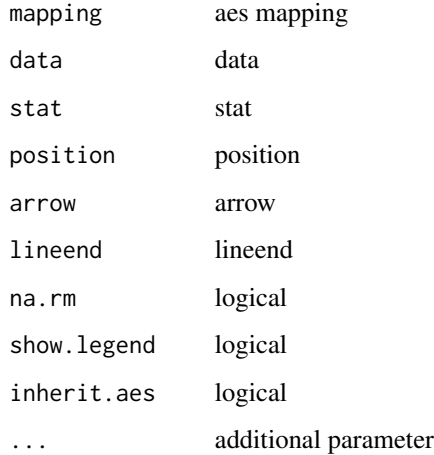

# Value

add segment layer

#### Author(s)

Guangchuang Yu

#### See Also

[geom\\_segment](#page-0-0)

<span id="page-19-0"></span>geom\_text2 *geom\_text2*

# Description

geom\_text2 support aes(subset) via setup\_data

#### Usage

```
geom_text2(mapping = NULL, data = NULL, stat = "identity",
 position = "identity", parse = FALSE, na.rm = TRUE, show.legend = NA,
 inherit.aes = TRUE, ..., nudge_x = 0, nudge_y = 0,
 check_overlap = FALSE)
```
# Arguments

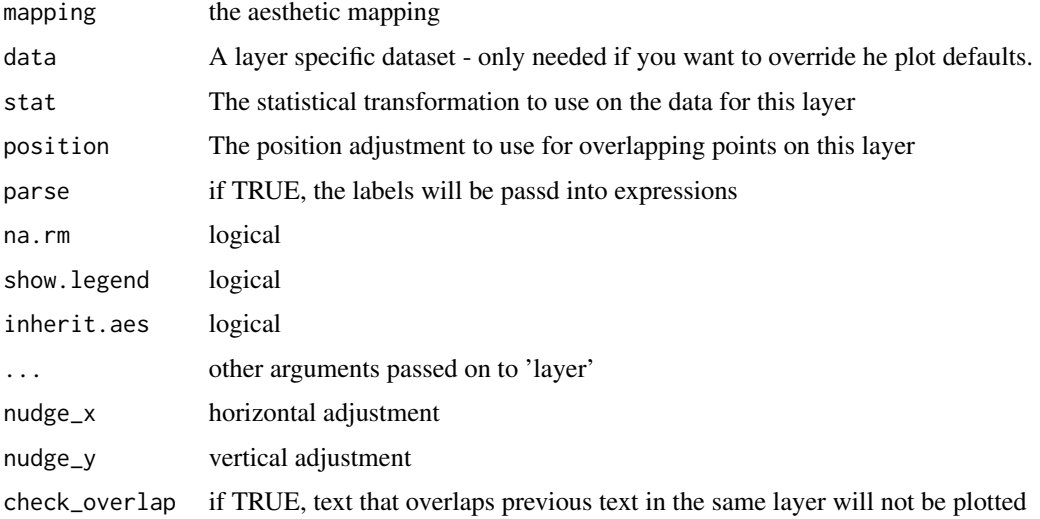

#### Value

text layer

#### Author(s)

Guangchuang Yu

#### See Also

[geom\\_text](#page-0-0)

<span id="page-20-0"></span>geom\_tiplab *geom\_tiplab*

# Description

add tip label layer

#### Usage

```
geom_tiplab(mapping = NULL, hjust = 0, align = FALSE,
 linetype = "dotted", linesize = 1, ...)
```
# Arguments

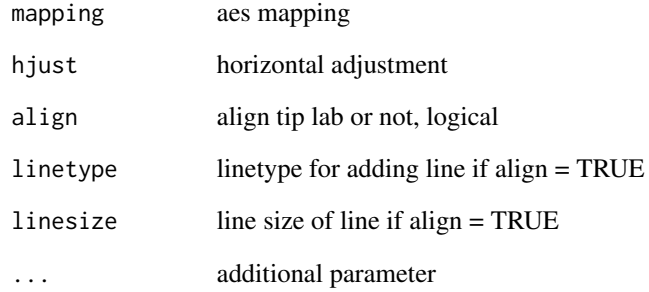

#### Value

tip label layer

#### Author(s)

Yu Guangchuang

# Examples

```
require(ape)
tr <- rtree(10)
ggtree(tr) + geom_tiplab()
```
<span id="page-21-0"></span>geom\_tippoint *geom\_tippoint*

#### Description

add tip point

# Usage

```
geom_tippoint(mapping = NULL, data = NULL, stat = "identity",
 position = "identity", na.rm = FALSE, show.legend = NA,
  inherit.aes = TRUE, ...)
```
#### Arguments

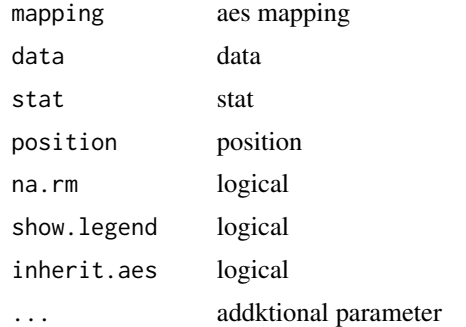

# Value

tip point layer

#### Author(s)

Guangchuang Yu

geom\_tree *geom\_tree*

#### Description

add tree layer

```
geom_tree(mapping = NULL, data = NULL, layout = "rectangular",
 multiPhylo = FALSE, ...)
```
# <span id="page-22-0"></span>geom\_tree2 23

# Arguments

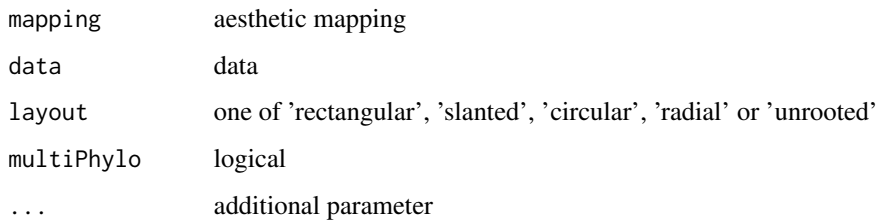

# Value

tree layer

# Author(s)

Yu Guangchuang

geom\_tree2 *geom\_tree2*

# Description

add tree layer

# Usage

```
geom_tree2(layout = "rectangular", ...)
```
# Arguments

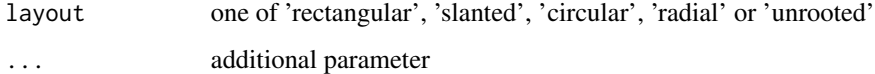

# Value

tree layer

# Author(s)

Yu Guangchuang

<span id="page-23-0"></span>geom\_treescale *geom\_treescale*

# Description

add tree scale

# Usage

```
geom_treescale(x = NULL, y = NULL, width = NULL, offset = NULL,
  color = "black", line size = 0.5, font size = 3.88)
```
# Arguments

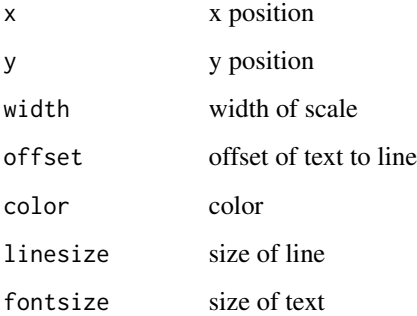

#### Value

ggplot layers

#### Author(s)

Guangchuang Yu

<span id="page-23-1"></span>get.fields *get.fields method*

# Description

get.fields method

#### get.fields 25

#### Usage

```
get.fields(object, ...)
## S4 method for signature 'nhx'
get.fields(object, ...)
## S4 method for signature 'raxml'
get.fields(object, ...)
## S4 method for signature 'apeBootstrap'
get.fields(object, ...)
## S4 method for signature 'beast'
get.fields(object, ...)
## S4 method for signature 'codeml'
get.fields(object, ...)
## S4 method for signature 'codeml_mlc'
get.fields(object)
## S4 method for signature 'hyphy'
get.fields(object, ...)
get.fields(object, ...)
## S4 method for signature 'paml_rst'
get.fields(object)
## S4 method for signature 'phangorn'
get.fields(object, ...)
## S4 method for signature 'r8s'
get.fields(object, ...)
```
#### Arguments

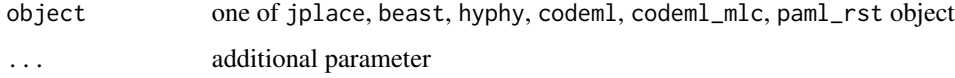

#### Value

available annotation variables

### Author(s)

Guangchuang Yu <http://ygc.name>

# Examples

```
jp <- system.file("extdata", "sample.jplace", package="ggtree")
jp <- read.jplace(jp)
get.fields(jp)
```
get.offspring.tip *get.offspring.tip*

#### Description

extract offspring tips

# Usage

get.offspring.tip(tr, node)

#### Arguments

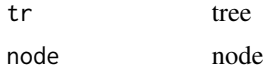

#### Value

tip label

#### Author(s)

ygc

get.path *get.path*

#### Description

path from start node to end node

#### Usage

get.path(phylo, from, to)

# Arguments

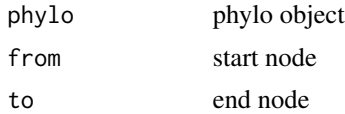

<span id="page-25-0"></span>

# <span id="page-26-0"></span>get.phylopic 27

# Value

node vectot

#### Author(s)

Guangchuang Yu

get.phylopic *get.phylopic*

# Description

download phylopic and convert to grob object

# Usage

```
get.phylopic(id, size = 512, color = "black", alpha = 1)
```
# Arguments

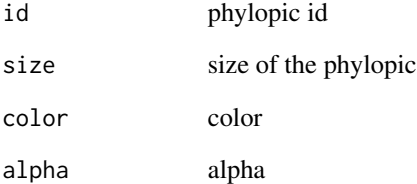

# Value

grob object

# Author(s)

Guangchuang Yu

<span id="page-27-0"></span>

# Description

get.placement method

#### Usage

get.placements(object, by, ...)

```
get.placements(object, by, ...)
```
#### Arguments

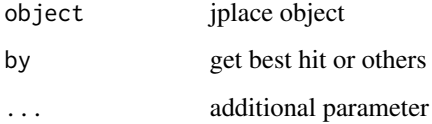

#### Value

data.frame

# Author(s)

Guangchuang Yu <http://ygc.name>

#### Examples

```
jp <- system.file("extdata", "sample.jplace", package="ggtree")
jp <- read.jplace(jp)
get.placements(jp, by="all")
```
get.subs *get.subs method*

# Description

get substitution information

#### <span id="page-28-0"></span>get.tipseq 29

#### Usage

```
get.subs(object, type, ...)
## S4 method for signature 'codeml'
get.subs(object, type, ...)
## S4 method for signature 'hyphy'
get.subs(object, type, ...)
## S4 method for signature 'paml_rst'
get.subs(object, type, ...)
## S4 method for signature 'phangorn'
get.subs(object, type, ...)
```
#### Arguments

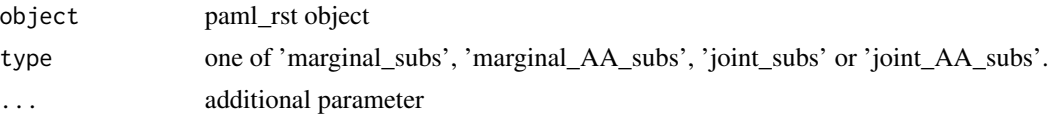

#### Value

data.frame

#### Examples

```
nwk <- system.file("extdata/HYPHY", "labelledtree.tree", package="ggtree")
ancseq <- system.file("extdata/HYPHY", "ancseq.nex", package="ggtree")
tipfas <- system.file("extdata", "pa.fas", package="ggtree")
hy <- read.hyphy(nwk, ancseq, tipfas)
get.subs(hy, type="AA_subs")
```
get.tipseq *get.tipseq method*

#### Description

get tipseq

```
get.tipseq(object, ...)
## S4 method for signature 'codeml'
get.tipseq(object, ...)
```

```
## S4 method for signature 'paml_rst'
get.tipseq(object, ...)
```
#### Arguments

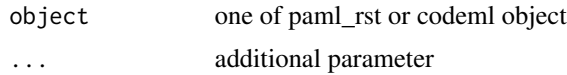

#### Value

character

get.tree *get.tree method*

#### Description

get.tree method

```
get.tree(object, ...)
## S4 method for signature 'raxml'
get.tree(object, ...)
## S4 method for signature 'codeml_mlc'
get.tree(object, ...)
## S4 method for signature 'hyphy'
get.tree(object)
## S4 method for signature 'apeBootstrap'
get.tree(object, ...)
get.tree(object, ...)
## S4 method for signature 'codeml'
get.tree(object, by = "rst", ...)## S4 method for signature 'jplace'
get.tree(object)
## S4 method for signature 'nhx'
get.tree(object)
## S4 method for signature 'phylip'
```
#### <span id="page-30-0"></span>get.treeinfo 31

```
get.tree(object, ...)
## S4 method for signature 'paml_rst'
get.tree(object)
## S4 method for signature 'phangorn'
get.tree(object, ...)
## S4 method for signature 'phylo'
get.tree(object, ...)
## S4 method for signature 'r8s'
get.tree(object, ...)
```
#### Arguments

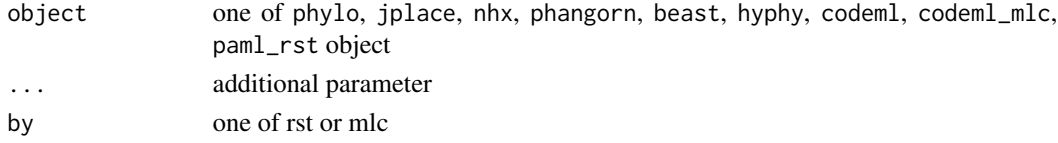

# Value

phylo object

#### Author(s)

Guangchuang Yu <http://guangchuangyu.github.io>

#### Examples

```
nwk <- system.file("extdata/HYPHY", "labelledtree.tree", package="ggtree")
ancseq <- system.file("extdata/HYPHY", "ancseq.nex", package="ggtree")
hy <- read.hyphy(nwk, ancseq)
get.tree(hy)
```
get.treeinfo *get.treeinfo method*

#### Description

get.treeinfo method

#### Usage

```
get.treeinfo(object, layout = "phylogram", ladderize = TRUE,
 right = FALSE, ...)
```
get.treeinfo(object, layout, ladderize, right, ...)

# Arguments

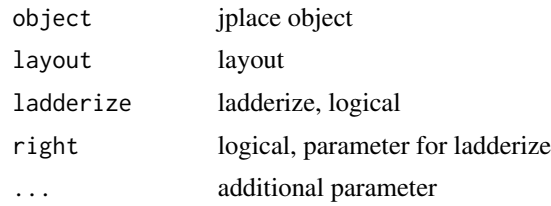

# Value

data.frame

# Author(s)

Guangchuang Yu <http://ygc.name>

# Examples

```
jp <- system.file("extdata", "sample.jplace", package="ggtree")
jp <- read.jplace(jp)
get.treeinfo(jp)
```
get.treetext *get.treetext method*

# Description

get.treetext method

#### Usage

```
get.treetext(object, ...)
```

```
get.treetext(object, ...)
```
#### Arguments

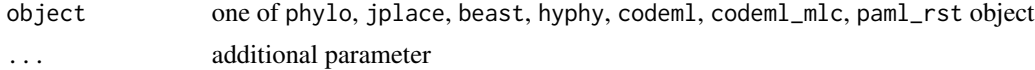

# Value

phylo object

# Author(s)

Guangchuang Yu <http://ygc.name>

<span id="page-31-0"></span>

#### <span id="page-32-0"></span>getNodeNum 33

# Examples

```
jp <- system.file("extdata", "sample.jplace", package="ggtree")
jp <- read.jplace(jp)
get.treetext(jp)
```
getNodeNum *getNodeNum*

# Description

calculate total number of nodes

### Usage

getNodeNum(tr)

#### Arguments

tr phylo object

#### Value

number

#### Author(s)

Guangchuang Yu

getRoot *getRoot*

# Description

get the root number

#### Usage

getRoot(tr)

#### Arguments

tr phylo object

# Value

root number

#### <span id="page-33-0"></span>Author(s)

Guangchuang Yu

get\_clade\_position *get\_clade\_position*

# Description

get position of clade (xmin, xmax, ymin, ymax)

#### Usage

get\_clade\_position(treeview, node)

#### Arguments

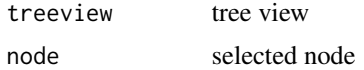

#### Value

data.frame

#### Author(s)

Guangchuang Yu

get\_heatmap\_column\_position

*get\_heatmap\_column\_position*

#### Description

return a data.frame that contains position information for labeling column names of heatmap produced by 'gheatmap' function

#### Usage

get\_heatmap\_column\_position(treeview, by = "bottom")

#### Arguments

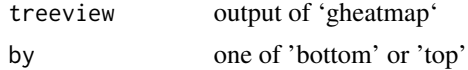

<span id="page-34-0"></span>get\_taxa\_name 35

#### Value

data.frame

# Author(s)

Guangchuang Yu

get\_taxa\_name *get\_taxa\_name*

#### Description

get taxa name of a selected node

#### Usage

get\_taxa\_name(tree\_view = NULL, node)

#### Arguments

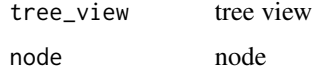

### Value

taxa name vector

#### Author(s)

Guangchuang Yu

<span id="page-34-1"></span>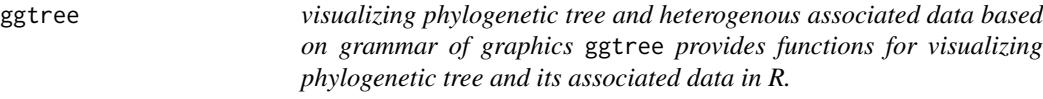

# Description

visualizing phylogenetic tree and heterogenous associated data based on grammar of graphics ggtree provides functions for visualizing phylogenetic tree and its associated data in R.

drawing phylogenetic tree from phylo object

# Usage

```
ggtree(tr, mapping = NULL, layout = "rectangular", mrsd = NULL,
 as.Date = FALSE, yscale = "none", yscale_mapping = NULL,
 ladderize = TRUE, right = FALSE, branch.length = "branch.length",
 ndigits = NULL, ...)
```
# Arguments

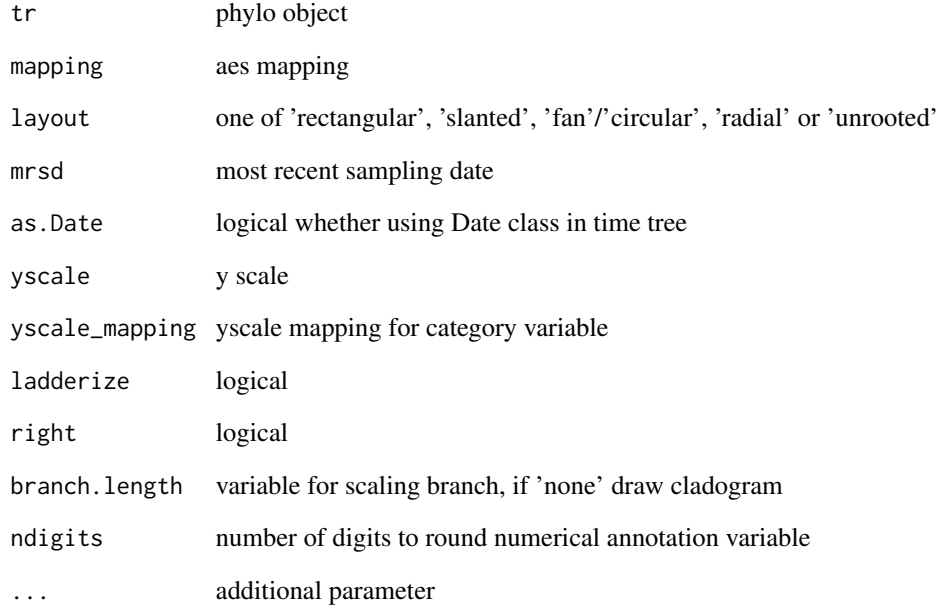

#### Value

tree

# Author(s)

Yu Guangchuang

# Examples

```
require(ape)
tr <- rtree(10)
ggtree(tr)
```
gheatmap *gheatmap*

# Description

append a heatmap of a matrix to right side of phylogenetic tree

## Usage

```
gheatmap(p, data, offset = 0, width = 1, low = "green", high = "red",
 color = "white", colnames = TRUE, colnames_position = "bottom",
  colnames_level = NULL, font.size = 4)
```
## Arguments

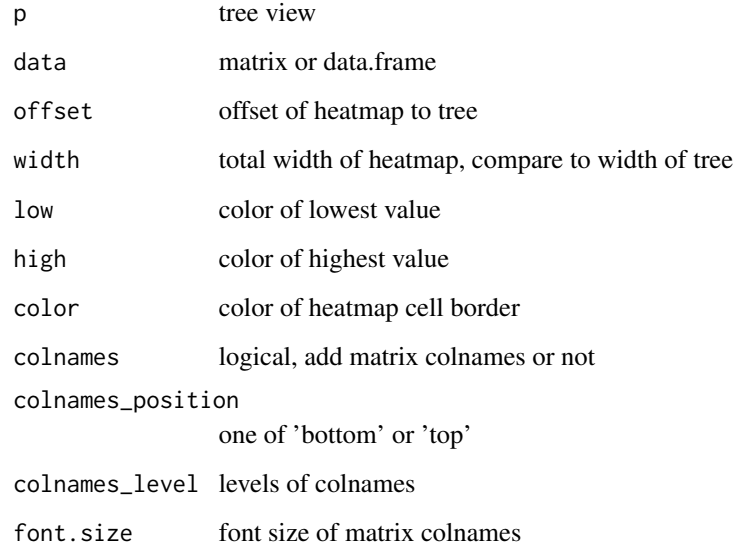

## Value

tree view

# Author(s)

Guangchuang Yu

#### Description

group selected clade

```
groupClade(object, node, group_name = "group", ...)
## S4 method for signature 'raxml'
groupClade(object, node, group_name = "group")
## S4 method for signature 'apeBootstrap'
groupClade(object, node, group_name = "group")
## S4 method for signature 'codeml_mlc'
groupClade(object, node, group_name = "group")
## S4 method for signature 'hyphy'
groupClade(object, node, group_name = "group")
## S4 method for signature 'beast'
groupClade(object, node, group_name = "group")
## S4 method for signature 'codeml'
groupClade(object, node, group_name = "group")
## S4 method for signature 'gg'
groupClade(object, node, group_name)
## S4 method for signature 'ggplot'
groupClade(object, node, group_name)
## S4 method for signature 'jplace'
groupClade(object, node, group_name = "group")
## S4 method for signature 'nhx'
groupClade(object, node, group_name = "group")
## S4 method for signature 'phylip'
groupClade(object, node, group_name = "group")
## S4 method for signature 'phylo'
groupClade(object, node, group_name = "group")
```
## groupOTU 39

```
## S4 method for signature 'paml_rst'
groupClade(object, node, group_name = "group")
## S4 method for signature 'phangorn'
groupClade(object, node, group_name = "group")
## S4 method for signature 'r8s'
groupClade(object, node, group_name = "group",
  tree = "TREE")
```
# Arguments

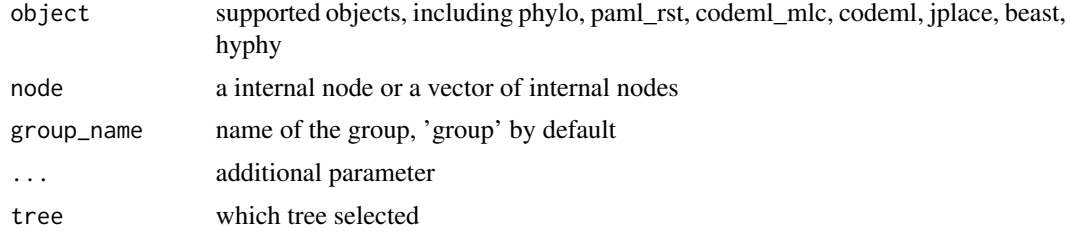

## Value

group index

groupOTU *groupOTU method*

## Description

group tree based on selected OTU, will traceback to MRCA

```
groupOTU(object, focus, group_name = "group", ...)
## S4 method for signature 'raxml'
groupOTU(object, focus, group_name = "group")
## S4 method for signature 'hyphy'
groupOTU(object, focus, group_name = "group")
## S4 method for signature 'apeBootstrap'
groupOTU(object, focus, group_name = "group")
## S4 method for signature 'beast'
groupOTU(object, focus, group_name = "group")
```

```
## S4 method for signature 'codeml'
groupOTU(object, focus, group_name = "group")
## S4 method for signature 'codeml_mlc'
groupOTU(object, focus, group_name = "group")
## S4 method for signature 'gg'
groupOTU(object, focus, group_name)
## S4 method for signature 'ggplot'
groupOTU(object, focus, group_name = "group")
## S4 method for signature 'jplace'
groupOTU(object, focus, group_name = "group")
## S4 method for signature 'nhx'
groupOTU(object, focus, group_name = "group")
## S4 method for signature 'phangorn'
groupOTU(object, focus, group_name = "group")
## S4 method for signature 'phylip'
groupOTU(object, focus, group_name = "group")
## S4 method for signature 'paml_rst'
groupOTU(object, focus, group_name = "group")
## S4 method for signature 'phylo'
groupOTU(object, focus, group_name = "group")
## S4 method for signature 'r8s'
```
groupOTU(object, focus, group\_name = "group", tree = "TREE")

#### Arguments

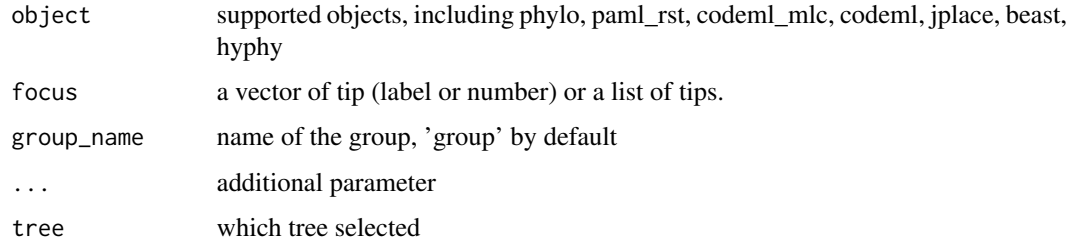

## Value

group index

groupOTU.phylo *groupOTU.phylo*

## Description

group OTU

# Usage

groupOTU.phylo(phy, focus, group\_name = "group")

## Arguments

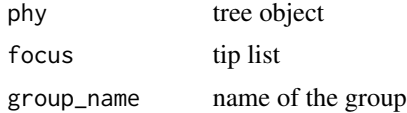

#### Value

phylo object

## Author(s)

ygc

gzoom *gzoom method*

## Description

zoom selected subtree

```
gzoom(object, focus, subtree = FALSE, widths = c(0.3, 0.7), ...)
## S4 method for signature 'raxml'
gzoom(object, focus, subtree = FALSE, widths = c(0.3, 1.5)0.7))
## S4 method for signature 'codeml_mlc'
gzoom(object, focus, subtree = FALSE, widths = c(0.3, 1.5)0.7))
## S4 method for signature 'hyphy'
```
#### 42 gzoom

```
gzoom(object, focus, subtree = FALSE, widths = c(0.3, 1.5)0.7))
## S4 method for signature 'gg'
gzoom(object, focus, widths = c(0.3, 0.7), xmax_adjust = 0)
## S4 method for signature 'apeBootstrap'
gzoom(object, focus, subtree = FALSE,
 widths = c(0.3, 0.7)## S4 method for signature 'beast'
gzoom(object, focus, subtree = FALSE, widths = c(0.3, 1.5)0.7))
## S4 method for signature 'codeml'
gzoom(object, focus, subtree = FALSE, widths = c(0.3, 1.5)0.7))
## S4 method for signature 'nhx'
gzoom(object, focus, subtree = FALSE, widths = c(0.3, 0.7))
## S4 method for signature 'paml_rst'
gzoom(object, focus, subtree = FALSE, widths = c(0.3, 1.5)0.7))
## S4 method for signature 'phylo'
gzoom(object, focus, subtree = FALSE, widths = c(0.3, 1.5)0.7))
## S4 method for signature 'phangorn'
gzoom(object, focus, subtree = FALSE, widths = c(0.3, 1.5)0.7))
## S4 method for signature 'r8s'
gzoom(object, focus, subtree = FALSE, widths = c(0.3, 0.7),
```
#### Arguments

 $tree = "TREE")$ 

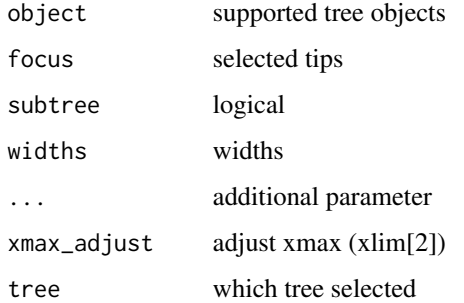

# gzoom.phylo 43

## Value

figure

gzoom.phylo *gzoom*

# Description

plots simultaneously a whole phylogenetic tree and a portion of it.

## Usage

```
gzoom.phylo(phy, focus, subtree = FALSE, widths = c(0.3, 0.7))
```
# Arguments

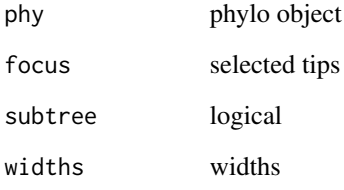

# Value

a list of ggplot object

## Author(s)

ygc

## Examples

```
require(ape)
data(chiroptera)
gzoom(chiroptera, grep("Plecotus", chiroptera$tip.label))
```
## Description

Class "hyphy" This class stores information of HYPHY output

## **Slots**

fields available features treetext tree text phylo phylo object seq\_type one of "NT" and "AA" subs sequence substitutions AA\_subs Amino acid sequence substitution ancseq ancestral sequences tip\_seq tip sequences tip.fasfile fasta file of tip sequences tree.file tree file ancseq.file ancestral sequence file, nexus format

extraInfo extra information

#### Author(s)

Guangchuang Yu <http://guangchuangyu.github.io>

# See Also

[paml\\_rst](#page-50-0)

inset *inset*

#### Description

add insets in a tree

```
inset(tree_view, insets, width = 0.05, height = 0.05, hjust = 0,
 vjust = 0, x = "node")
```
## jplace-class 45

## Arguments

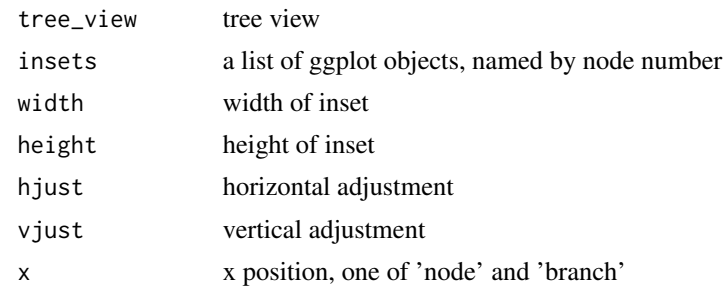

## Value

tree view with insets

#### Author(s)

Guangchuang Yu

jplace-class *Class "jplace" This class stores information of jplace file.*

## Description

Class "jplace" This class stores information of jplace file.

#### **Slots**

fields colnames of first variable of placements treetext tree text phylo tree phylo object placements placement information version version metadata metadata file jplace file extraInfo extra information

## Author(s)

Guangchuang Yu <http://guangchuangyu.github.io>

## See Also

[show](#page-70-0) [get.tree](#page-29-0) [ggtree](#page-34-0)

mask *mask*

# Description

site mask

## Usage

mask(tree\_object, field, site, mask\_site = FALSE)

## Arguments

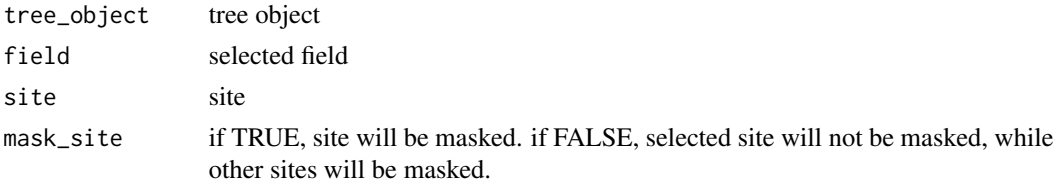

# Value

updated tree object

# Author(s)

Guangchuang Yu

merge\_tree *merge\_tree*

# Description

merge two tree object

# Usage

merge\_tree(obj1, obj2)

# Arguments

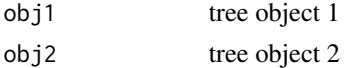

# Value

tree object

#### $MRCA$  and the set of the set of the set of the set of the set of the set of the set of the set of the set of the set of the set of the set of the set of the set of the set of the set of the set of the set of the set of the

# Author(s)

Guangchuang Yu

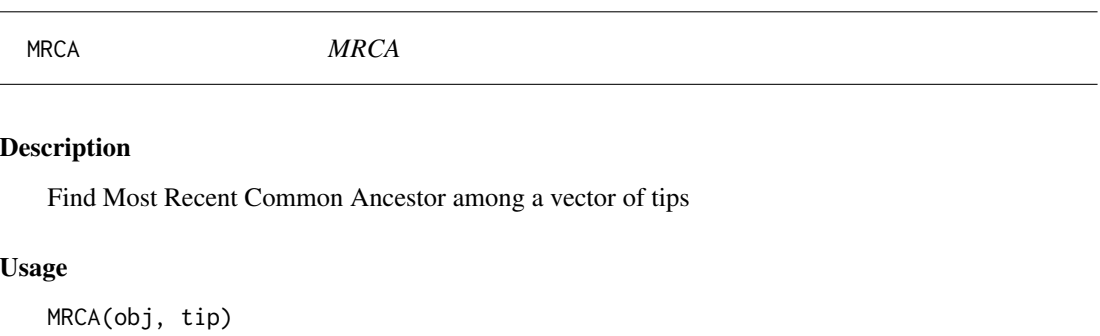

# Arguments

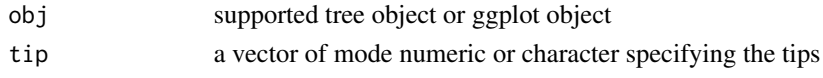

# Value

MRCA of two or more tips

# Author(s)

Guangchuang Yu

msaplot *msaplot*

# Description

multiple sequence alignment with phylogenetic tree

# Usage

```
msaplot(p, fasta, offset = 0, width = 1, color = NULL, window = NULL)
```
# Arguments

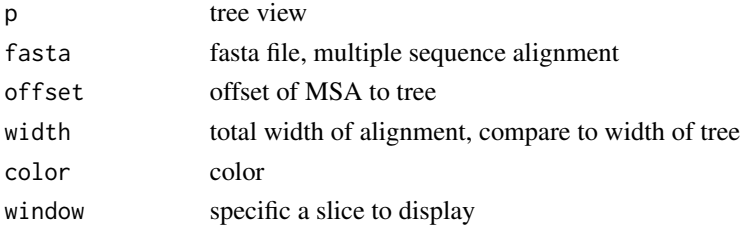

#### 48 multiplot

## Value

tree view

# Author(s)

Guangchuang Yu

multiplot *multiplot*

# Description

plot multiple ggplot objects in one page

## Usage

```
multiplot(..., plotlist = NULL, ncol, widths = rep_len(1, ncol),
  labels = NULL, label_size = 5)
```
# Arguments

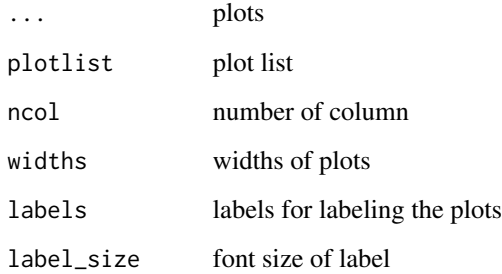

## Value

plot

# Author(s)

Guangchuang Yu

# Description

Class "nhx" This class stores nhx tree

#### Slots

file input file fields available feature phylo phylo object nhx\_tags tag information in nhx file extraInfo extra information

## Author(s)

Guangchuang Yu <http://guangchuangyu.github.io>

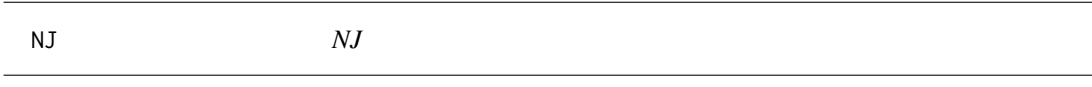

# Description

neighbor-joining method

## Usage

NJ(X)

## Arguments

X distance matrix

## Value

phylo object

## Author(s)

ygc

#### 50 nodebar

## Examples

```
## Not run:
X \leq - matrix(c(0,5,4,7,6,8,
5,0,7,10,9,11,
4,7,0,7,6,8,
7,10,7,0,5,9,
6,9,6,5,0,8,
8,11,8,9,8,0), ncol=6)
rownames(X) <- colnames(X) <- LETTERS[1:6]
tree \leftarrow NJ(X)print(tree)
```
## End(Not run)

nodebar *nodebar*

# Description

generate a list of bar charts for results of ancestral state reconstruction

## Usage

```
nodebar(data, cols, color, alpha = 1, position = "stack")
```
## Arguments

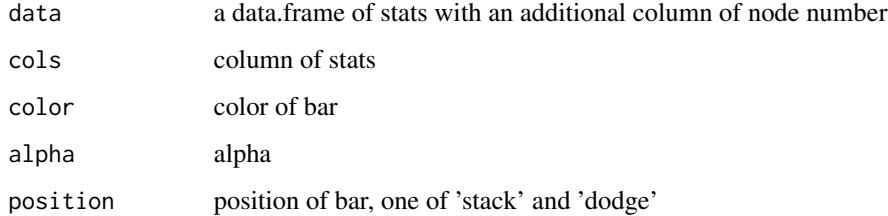

# Value

list of ggplot objects

## Author(s)

Guangchuang Yu

nodepie *nodepie*

## Description

generate a list of pie charts for results of ancestral stat reconstruction

## Usage

```
nodepie(data, cols, color, alpha = 1)
```
## Arguments

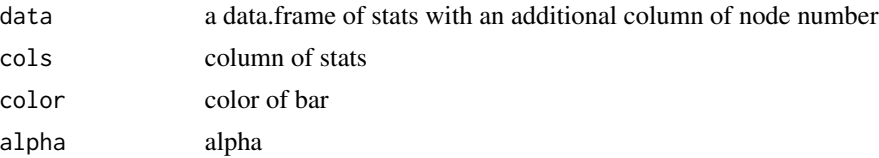

#### Value

list of ggplot objects

#### Author(s)

Guangchuang Yu

<span id="page-50-0"></span>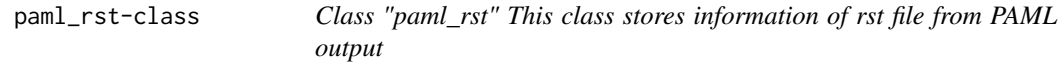

# Description

Class "paml\_rst" This class stores information of rst file from PAML output

#### **Slots**

fields availabel attributes treetext tree text phylo phylo object seq\_type one of "NT" and "AA" tip\_seq sequences of tips marginal\_ancseq Marginal reconstruction of ancestral sequences joint\_ancseq Joint reconstruction of ancestral sequences

marginal\_subs sequence substitutions based on marginal\_ancseq joint\_subs sequence substitutions based on joint\_ancseq marginal\_AA\_subs Amino acid sequence substitutions based on marginal\_ancseq joint\_AA\_subs Amino acid sequence substitutions based on joint\_ancseq rstfile rst file extraInfo extra information

#### Author(s)

Guangchuang Yu <http://guangchuangyu.github.io>

## See Also

[codeml](#page-8-0) [codeml\\_mlc](#page-8-1)

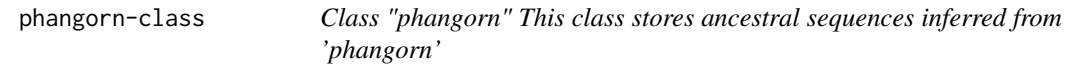

### Description

Class "phangorn" This class stores ancestral sequences inferred from 'phangorn'

#### **Slots**

fields available attributes phylo phylo object seq\_type one of "NT" and "AA" tip\_seq sequences of tips ancseq ancenstral sequences subs sequence substitution AA\_subs Amino acid sequence substitution extraInfo extra information

#### Author(s)

Guangchuang Yu <http://guangchuangyu.github.io>

# See Also

[paml\\_rst](#page-50-0)

## Description

Class "phylip" This class stores phylip tree(s)

#### Slots

file input file fields available feature phylo phylo or multiPhylo ntree number of trees sequence sequences extraInfo extra information

# Author(s)

Guangchuang Yu

phylopic *phylopic*

## Description

add phylopic layer

## Usage

```
phylopic(tree_view, phylopic_id, size = 512, color = "black", alpha = 0.5,
 node = NULL, x = NULL, y = NULL, width = 0.1)
```
# Arguments

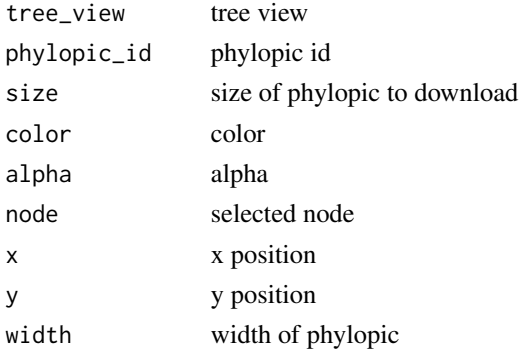

# Value

phylopic layer

# Author(s)

Guangchuang Yu

phyPML *treeAnno.pml*

# Description

tree annotation of sequence substitution by comparing to parent node

# Usage

phyPML(pmlTree, type = "ml")

# Arguments

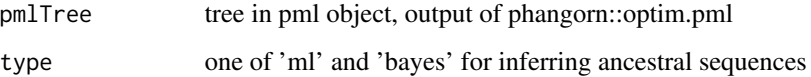

# Value

phangorn object

## Author(s)

Yu Guangchuang

plot *plot method*

# Description

plot method generics

plot 55

## Usage

```
## S4 method for signature 'beast,ANY'
plot(x, layout = "rectangular",
  branch.length = "branch.length", show.tip.label = TRUE,
  tip.label.size = 4, tip.label.hjust = -0.1, position = "branch",
  annotation = "rate", ndigits = 2, annotation.size = 3,
  \text{annotation.color} = \text{"black", ...}## S4 method for signature 'codeml_mlc,ANY'
plot(x, layout = "rectangular",branch.length = "branch.length", show.tip.label = TRUE,
  tip.label.size = 4, tip.label.hjust = -0.1, position = "branch",
  \text{annotation} = \text{"dN_vs_dS", \text{ annotation.size} = 3,annotation.color = "black", ndigits = 2, ...)
## S4 method for signature 'r8s,ANY'
plot(x, layout = "rectangular", branch.length = "TREE",show.tip.label = TRUE, tip.label.size = 4, tip.label.hjust = 0, ...)
## S4 method for signature 'raxml,ANY'
plot(x, layout = "rectangular",branch.length = "branch.length", show.tip.label = TRUE,
  tip.label.size = 4, tip.label.hjust = 0, position = "node",
  annotation = "bootstrap", ndigits = 2, annotation.size = 4,
  annotation.color = "black", ...)
## S4 method for signature 'paml_rst,ANY'
plot(x, \; layout = "rectangular", \;show.tip.label = TRUE, tip.label.size = 4, tip.label.hjust = -0.1,
  position = "branch", annotation = "marginal_subs",
  annotation.color = "black", annotation.size = 3, ...)
## S4 method for signature 'hyphy,ANY'
plot(x, layout = "rectangular", show.tiprlabel = TRUE,tip.label.size = 4, tip.label.hjust = -0.1, position = "branch",
  annotation = "subs", annotation.color = "black", annotation.size = 3,
  ...)
## S4 method for signature 'codeml,ANY'
plot(x, layout = "rectangular",branch.length = "mlc.branch.length", show.tip.label = TRUE,
  tip.label.size = 4, tip.label.hjust = -0.1, position = "branch",
  annotation = "dN_vs_dS", annotation.size = 3,
  annotation.color = "black", ndigits = 2, ...)
```
#### Arguments

x object

```
layout layout
branch.length branch length
show.tip.label logical
tip.label.size size of tip label
tip.label.hjust
                hjust of tip.label
position one of "branch" and "node"
\text{annotation} one of \text{get.fields}(x)ndigits round digits
annotation.size
                size of annotation
annotation.color
                color of annotation
... Additional argument list
```
## Value

plot

## Examples

```
file <- system.file("extdata/BEAST", "beast_mcc.tree", package="ggtree")
beast <- read.beast(file)
plot(beast, annotation="length_0.95_HPD", branch.length="none") + theme_tree()
```
pmlToSeq *pmlToSeq*

## Description

convert pml object to XStringSet object

# Usage

pmlToSeq(pml, includeAncestor = TRUE)

## Arguments

```
pml pml object
includeAncestor
            logical
```
# Value

XStringSet

#### r8s-class 57

#### Author(s)

ygc

## r8s-class *Class "r8s" This class stores output info from r8s*

#### Description

Class "r8s" This class stores output info from r8s

#### **Slots**

file input file fields available feature treetext tree text phylo multiPhylo, time tree, rate tree and absolute substitution tree extraInfo extra information

## Author(s)

Guangchuang Yu <http://guangchuangyu.github.io>

raxml-class *Class "raxml" This class stores RAxML bootstrapping analysis result*

## Description

Class "raxml" This class stores RAxML bootstrapping analysis result

#### Slots

file input file

fields available features

treetext tree text

phylo phylo object of treetext

bootstrap bootstrap value

extraInfo extra information

## Author(s)

Guangchuang Yu <http://guangchuangyu.github.io>

## Description

convert raxml bootstrap tree to newick format

## Usage

raxml2nwk(infile, outfile = "raxml.tree")

## Arguments

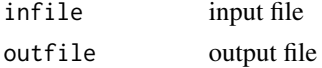

## Value

newick file

## Author(s)

Guangchuang Yu

read.baseml *read.baseml*

## Description

read rst and mlb file from baseml output

# Usage

read.baseml(rstfile, mlbfile)

## Arguments

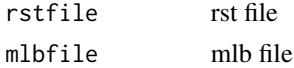

# Value

A paml\_rst object

# Author(s)

Guangchuang Yu <http://ygc.name>

#### read.beast 59

## Examples

```
rstfile <- system.file("extdata/PAML_Baseml", "rst", package="ggtree")
mlbfile <- system.file("extdata/PAML_Baseml", "mlb", package="ggtree")
read.baseml(rstfile, mlbfile)
```
read.beast *read.beast*

# Description

read beast output

#### Usage

read.beast(file)

## Arguments

file beast file

#### Value

beast object

## Author(s)

Guangchuang Yu <http://ygc.name>

## Examples

```
file <- system.file("extdata/BEAST", "beast_mcc.tree", package="ggtree")
read.beast(file)
```
read.codeml *read.codeml*

## Description

read baseml output

#### Usage

read.codeml(rstfile, mlcfile)

#### Arguments

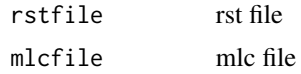

## Value

A codeml object

#### Author(s)

ygc

## Examples

```
rstfile <- system.file("extdata/PAML_Codeml", "rst", package="ggtree")
mlcfile <- system.file("extdata/PAML_Codeml", "mlc", package="ggtree")
read.codeml(rstfile, mlcfile)
```
read.codeml\_mlc *read.codeml\_mlc*

## Description

read mlc file of codeml output

## Usage

read.codeml\_mlc(mlcfile)

## Arguments

mlcfile mlc file

#### Value

A codeml\_mlc object

#### Author(s)

ygc

## Examples

```
mlcfile <- system.file("extdata/PAML_Codeml", "mlc", package="ggtree")
read.codeml_mlc(mlcfile)
```
read.hyphy *read.hyphy*

## Description

read HYPHY output

## Usage

read.hyphy(nwk, ancseq, tip.fasfile = NULL)

## Arguments

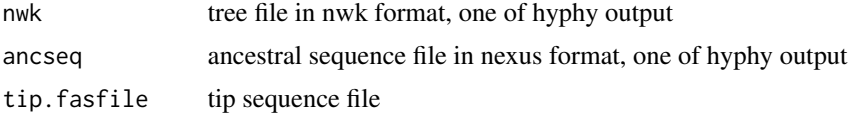

# Value

A hyphy object

#### Author(s)

Guangchuang Yu <http://ygc.name>

## Examples

```
nwk <- system.file("extdata/HYPHY", "labelledtree.tree", package="ggtree")
ancseq <- system.file("extdata/HYPHY", "ancseq.nex", package="ggtree")
read.hyphy(nwk, ancseq)
```
read.jplace *read.jplace*

### Description

read jplace file

## Usage

read.jplace(file)

#### Arguments

file jplace file

62 read.nhx

# Value

jplace instance

## Author(s)

ygc

# Examples

```
jp <- system.file("extdata", "sample.jplace", package="ggtree")
read.jplace(jp)
```
read.nhx *read.nhx*

## Description

read nhx tree file

# Usage

read.nhx(file)

## Arguments

file nhx file

## Value

nhx object

# Author(s)

Guangchuang Yu <http://ygc.name>

read.paml\_rst *read.paml\_rst*

## Description

read rst file from paml output

### Usage

read.paml\_rst(rstfile)

## Arguments

rstfile rst file

## Value

A paml\_rst object

## Author(s)

Guangchuang Yu <http://ygc.name>

## Examples

```
rstfile <- system.file("extdata/PAML_Baseml", "rst", package="ggtree")
read.paml_rst(rstfile)
```
read.phylip *read.phylip*

#### Description

parsing phylip tree format

#### Usage

read.phylip(file)

# Arguments

file phylip file

# Value

an instance of 'phylip'

# Author(s)

Guangchuang Yu

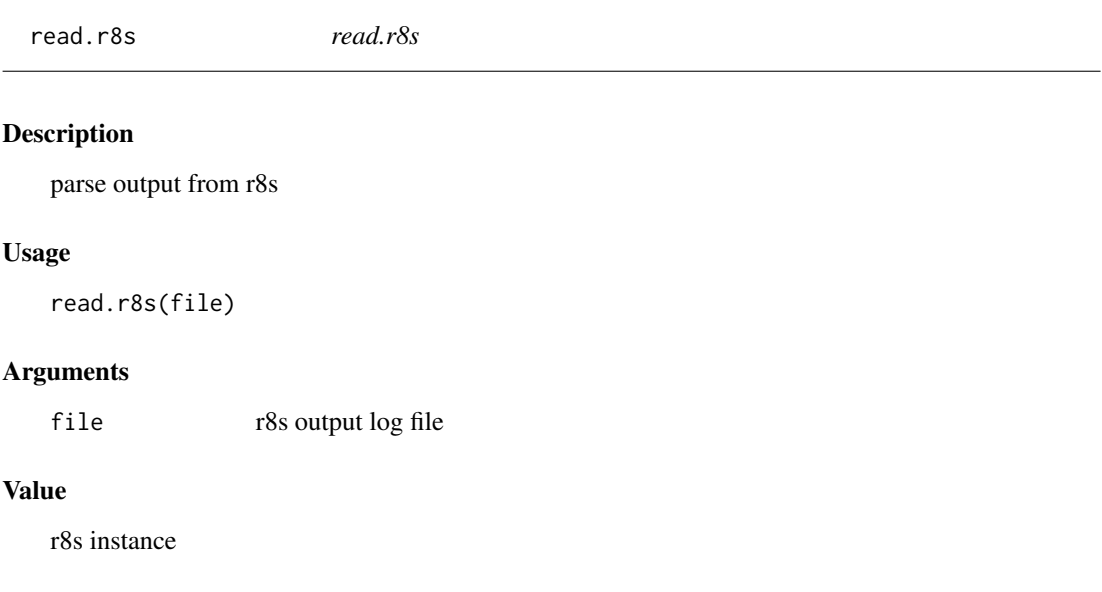

# Author(s)

Guangchuang Yu

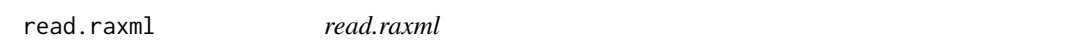

# Description

parse RAxML bootstrapping analysis output

## Usage

read.raxml(file)

## Arguments

file RAxML bootstrapping analysis output

## Value

raxml object

## Author(s)

Guangchuang Yu

<span id="page-64-0"></span>

## Description

read newick tree

# Usage

```
read.tree(file = "", text = NULL, tree.names = NULL, skip = \theta,
 comment.char = "#", keep.multi = FALSE, ...)
```
## Arguments

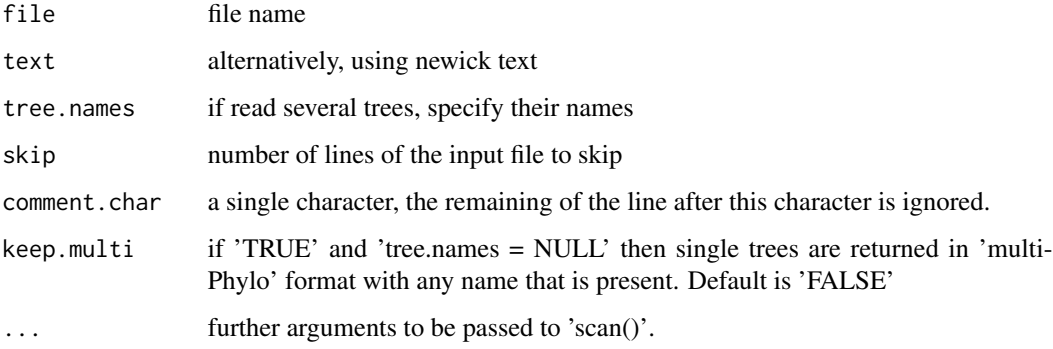

#### Source

This is just the imported function from the ape package. The documentation you should read for the read.tree function can be found here: [read.tree](#page-64-0)

## See Also

[read.tree](#page-64-0)

reroot *reroot method*

#### Description

reroot a tree

## Usage

```
reroot(object, node, ...)
## S4 method for signature 'beast'
reroot(object, node, ...)
## S4 method for signature 'phylo'
reroot(object, node, ...)
```
# Arguments

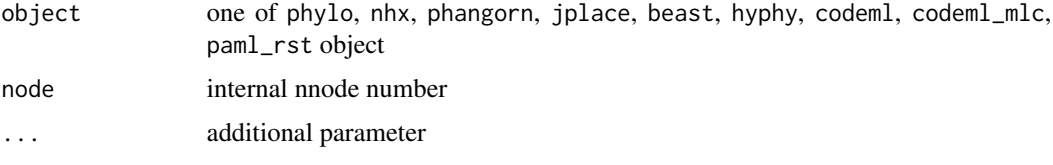

## Value

tree object

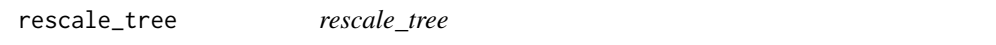

## Description

rescale branch length of tree object

# Usage

rescale\_tree(tree\_object, branch.length)

# Arguments

tree\_object tree object branch.length numerical features (e.g. dN/dS)

# Value

update tree object

## Author(s)

Guangchuang Yu

rm.singleton.newick *rm.singleton.newick*

# Description

remove singleton

## Usage

rm.singleton.newick(nwk, outfile = NULL)

## Arguments

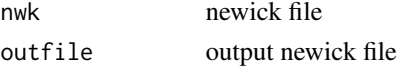

## Value

tree text

# Author(s)

Guangchuang Yu <http://ygc.name>

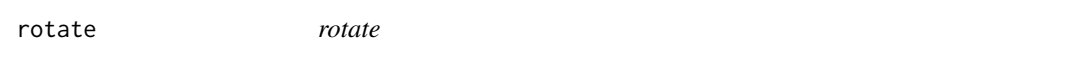

## Description

rotate 180 degree of a selected branch

## Usage

rotate(tree\_view = NULL, node)

# Arguments

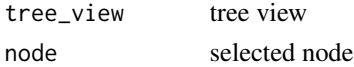

## Value

ggplot2 object

## Author(s)

Guangchuang Yu

<span id="page-67-0"></span>

## Description

generate random tree

## Usage

```
rtree(n, rooted = TRUE, tip.load = NULL, br = runif, ...)
```
# Arguments

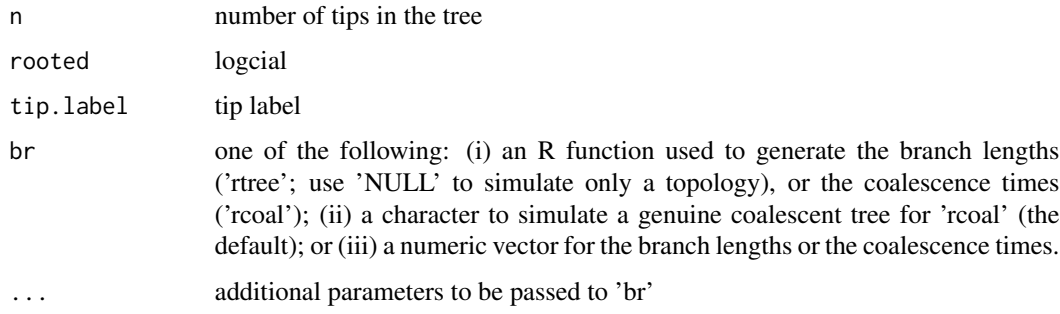

#### Source

This is just the imported function from the ape package. The documentation you should read for the rtree function can be found here: [rtree](#page-67-0)

#### See Also

[rtree](#page-67-0)

scaleClade *scaleClade*

## Description

scale clade

```
scaleClade(tree_view = NULL, node, scale = 1, vertical_only = TRUE)
```
## scale\_color 69

#### Arguments

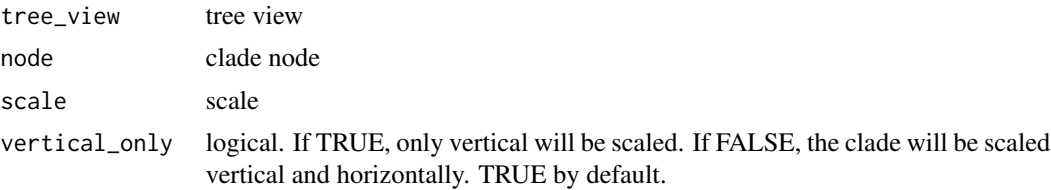

## Value

tree view

#### Author(s)

Guangchuang Yu

scale\_color *scale\_color method*

## Description

scale color by a numerical tree attribute

```
scale_color(object, by, ...)
## S4 method for signature 'raxml'
scale\_color(object, by = "bootstrap", ...)## S4 method for signature 'apeBootstrap'
scale\_color(object, by = "bootstrap", ...)## S4 method for signature 'codeml'
scale_color(object, by, ...)
## S4 method for signature 'codeml_mlc'
scale_color(object, by, ...)
## S4 method for signature 'hyphy'
scale_color(object, by, ...)
## S4 method for signature 'jplace'
scale_color(object, by, ...)
## S4 method for signature 'beast'
scale_color(object, by, ...)
```

```
## S4 method for signature 'nhx'
scale_color(object, by, ...)
## S4 method for signature 'paml_rst'
scale_color(object, by, ...)
## S4 method for signature 'phangorn'
scale_color(object, by, ...)
## S4 method for signature 'phylo'
scale_color(object, by, ...)
## S4 method for signature 'r8s'
scale_color(object, by = "bootstrap", tree = "TREE")
```
#### Arguments

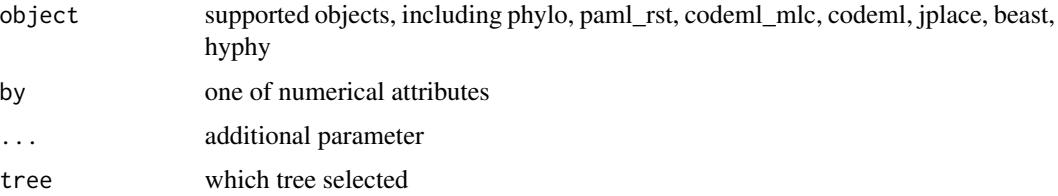

#### Value

color vector

scale\_x\_ggtree *scale\_x\_ggtree*

## Description

scale x for tree with heatmap

## Usage

scale\_x\_ggtree(tree\_view, breaks = NULL, labels = NULL)

#### Arguments

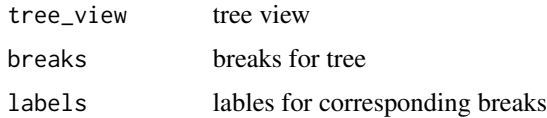

#### show,raxml-method 71

## Value

tree view

#### Author(s)

Guangchuang Yu

show,raxml-method *show method*

#### <span id="page-70-0"></span>Description

show method for jplace instance

```
## S4 method for signature 'raxml'
show(object)
## S4 method for signature 'apeBootstrap'
show(object)
## S4 method for signature 'codeml_mlc'
show(object)
## S4 method for signature 'hyphy'
show(object)
## S4 method for signature 'beast'
show(object)
## S4 method for signature 'codeml'
show(object)
show(object)
## S4 method for signature 'nhx'
show(object)
## S4 method for signature 'phylip'
show(object)
## S4 method for signature 'paml_rst'
show(object)
## S4 method for signature 'phangorn'
show(object)
```

```
## S4 method for signature 'r8s'
show(object)
```
## Arguments

object one of jplace, beast object

## Value

print info

## Author(s)

Guangchuang Yu <http://ygc.name>

## Examples

```
jp <- system.file("extdata", "sample.jplace", package="ggtree")
jp <- read.jplace(jp)
show(jp)
```
StatHilight *StatHilight*

# Description

StatHilight

stat\_hilight *stat\_hilight*

## Description

stat\_hilight

```
stat_hilight(mapping = NULL, data = NULL, geom = "rect",
 position = "identity", node, show.legend = NA, inherit.aes = FALSE,
 fill, alpha, ...)
```
#### <span id="page-72-0"></span>subview 73

# Arguments

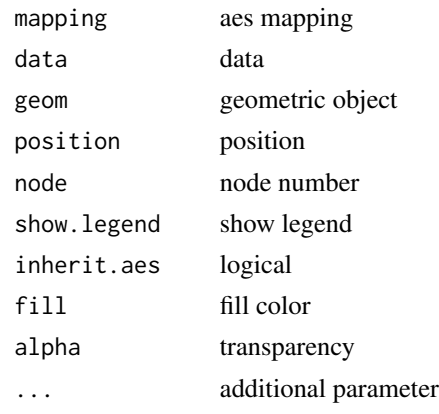

# Value

layer

subview *subview*

# Description

add subview to mainview for ggplot2 objects

# Usage

```
subview(mainview, subview, x, y, width = 0.1, height = 0.1)
```
# Arguments

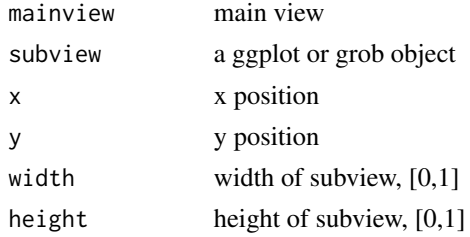

# Value

ggplot object

# Author(s)

Guangchuang Yu

<span id="page-73-0"></span>theme\_inset *theme\_inset*

# Description

inset theme

#### Usage

theme\_inset(...)

#### Arguments

... additional parameter

# Details

theme for inset function

#### Value

ggplot object

#### Author(s)

Guangchuang Yu

theme\_transparent *theme\_transparent*

# Description

transparent background theme

#### Usage

```
theme_transparent(...)
```
#### Arguments

... additional parameter to tweak the theme

### Value

ggplot object

#### Author(s)

Guangchuang Yu

<span id="page-74-0"></span>

#### Description

tree theme

# Usage

```
theme_tree(bgcolor = "white", fgcolor = "black", \ldots)
```
#### Arguments

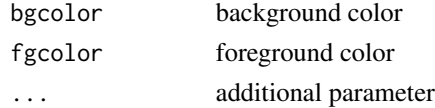

#### Value

updated ggplot object with new theme

#### Author(s)

Yu Guangchuang

#### Examples

require(ape)  $tr < -rtree(10)$ ggtree(tr) + theme\_tree()

theme\_tree2 *theme\_tree2*

#### Description

tree2 theme

### Usage

theme\_tree2(bgcolor = "white", fgcolor = "black", ...)

# Arguments

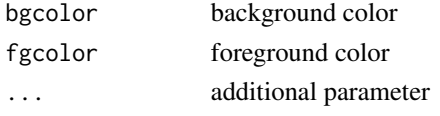

#### Value

updated ggplot object with new theme

#### Author(s)

Yu Guangchuang

#### Examples

```
require(ape)
tr <- rtree(10)
ggtree(tr) + theme_tree2()
```
viewClade *viewClade*

# Description

view a clade of tree

#### Usage

```
viewClade(tree_view = NULL, node, xmax_adjust = 0)
```
#### Arguments

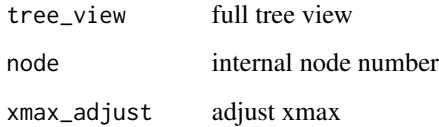

#### Value

clade plot

# Author(s)

Guangchuang Yu

<span id="page-75-0"></span>

<span id="page-76-0"></span>write.jplace *write.jplace*

# Description

generate jplace file

#### Usage

write.jplace(nwk, data, outfile)

### Arguments

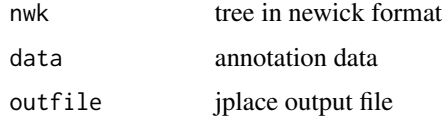

#### Value

jplace file

#### Author(s)

ygc

#### Examples

```
tree <- system.file("extdata", "pa.nwk", package="ggtree")
data <- read.csv(system.file("extdata", "pa_subs.csv", package="ggtree"),
                stringsAsFactor=FALSE)
outfile <- tempfile()
write.jplace(tree, data, outfile)
```
%<+% *%<+%*

#### Description

add annotation data to a tree

#### Usage

pg %<+% data

#### <span id="page-77-0"></span>Arguments

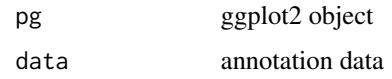

# Value

ggplot object with annotation data added

#### Author(s)

Yu Guangchuang

#### Examples

```
nwk <- system.file("extdata", "sample.nwk", package="ggtree")
tree <- read.tree(nwk)
p <- ggtree(tree)
dd <- data.frame(taxa=LETTERS[1:13],
     place=c(rep("GZ", 5), rep("HK", 3), rep("CZ", 4), NA),
             value=round(abs(rnorm(13, mean=70, sd=10)), digits=1))
row.names(dd) <- NULL
p %<+% dd + geom_text(aes(color=place, label=label), hjust=-0.5)
```
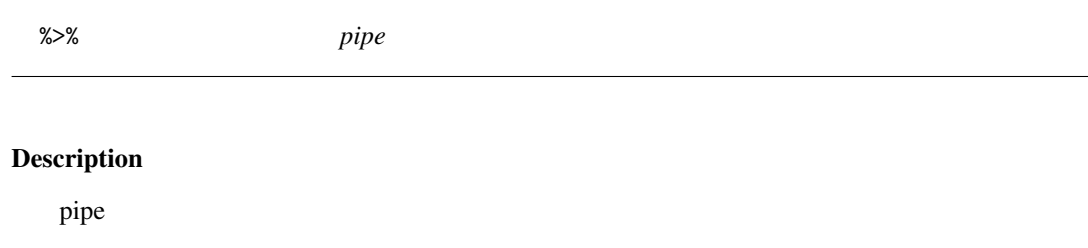

#### Usage

lhs %>% rhs

# Arguments

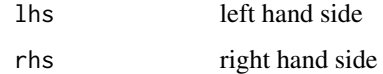

#### See Also

[pipe](#page-0-0)

<span id="page-78-0"></span>%<% *%<%*

# Description

update tree

# Usage

pg %<% x

# Arguments

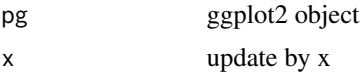

# Value

updated ggplot object

#### Author(s)

Yu Guangchuang

# Examples

```
library("ggplot2")
nwk <- system.file("extdata", "sample.nwk", package="ggtree")
tree <- read.tree(nwk)
p <- ggtree(tree) + geom_tippoint(color="#b5e521", alpha=1/4, size=10)
p %<% rtree(30)
```
# **Index**

∗Topic classes apeBootstrap-class , [6](#page-5-0) beast-class , [8](#page-7-0) codeml\_mlc-class , [9](#page-8-0) hyphy-class , [44](#page-43-0) jplace-class , [45](#page-44-0) nhx-class , [49](#page-48-0) paml\_rst-class , [51](#page-50-0) phangorn-class , [52](#page-51-0) phylip-class , [53](#page-52-0) r8s-class , [57](#page-56-0) raxml-class , [57](#page-56-0) ∗Topic codeml codeml-class , [9](#page-8-0) ∗Topic datasets StatHilight, [72](#page-71-0) . , [4](#page-3-0) %<+% , [77](#page-76-0) %<% , [79](#page-78-0) %>% , [78](#page-77-0) add\_colorbar , [4](#page-3-0) annotation\_image , [5](#page-4-0) apeBoot , [6](#page-5-0) apeBootstrap-class , [6](#page-5-0) as.binary , [7](#page-6-0) as.data.frame.phylo , [7](#page-6-0) beast-class, [8](#page-7-0) codeml , *[9](#page-8-0)* , *[52](#page-51-0)* codeml-class , [9](#page-8-0) codeml\_mlc , *[9](#page-8-0)* , *[52](#page-51-0)* codeml\_mlc-class , [9](#page-8-0) collapse , [10](#page-9-0) Date2decimal, 1<mark>0</mark> decimal2Date , [11](#page-10-0) download.phylopic , [11](#page-10-0) expand , [12](#page-11-0)

flip, [13](#page-12-0) fortify.phylo , [13](#page-12-0) geom\_aline , [14](#page-13-0) geom\_cladelabel , [15](#page-14-0) geom\_hilight , [16](#page-15-0) geom\_nodepoint , [16](#page-15-0) geom\_point , *[18](#page-17-0)* geom\_point2 , [17](#page-16-0) geom\_rootpoint , [18](#page-17-0) geom\_segment , *[19](#page-18-0)* geom\_segment2,[19](#page-18-0) geom\_text , *[20](#page-19-0)* geom\_text2,[20](#page-19-0) geom\_tiplab , [21](#page-20-0) geom\_tippoint , [22](#page-21-0) geom\_tree , [22](#page-21-0) geom\_tree2 , [23](#page-22-0) geom\_treescale , [24](#page-23-0) get.fields , *[8](#page-7-0)* , [24](#page-23-0) get.fields,apeBootstrap-method *(*get.fields*)*, [24](#page-23-0) get.fields,beast-method *(*get.fields *)* , [24](#page-23-0) get.fields,codeml-method *(*get.fields *)* , [24](#page-23-0) get.fields,codeml\_mlc-method *(*get.fields*)*, [24](#page-23-0) get.fields,hyphy-method *(*get.fields *)* , [24](#page-23-0) get.fields,jplace,ANY-method *(*get.fields*)*, [24](#page-23-0) get.fields,jplace-method *(*jplace-class*)*, [45](#page-44-0) get.fields,nhx-method *(*get.fields *)* , [24](#page-23-0) get.fields,paml\_rst-method *(*get.fields*)*, [24](#page-23-0) get.fields,phangorn-method *(*get.fields*)*, [24](#page-23-0) get.fields,r8s-method *(*get.fields *)* , [24](#page-23-0) get.fields,raxml-method *(*get.fields *)* , [24](#page-23-0) get.offspring.tip , [26](#page-25-0)

#### INDEX  $81$

get.path, [26](#page-25-0) get.phylopic, [27](#page-26-0) get.placements, [28](#page-27-0) get.placements,jplace,ANY-method *(*get.placements*)*, [28](#page-27-0) get.placements,jplace-method *(*jplace-class*)*, [45](#page-44-0) get.subs, [28](#page-27-0) get.subs,codeml-method *(*get.subs*)*, [28](#page-27-0) get.subs,hyphy-method *(*get.subs*)*, [28](#page-27-0) get.subs,paml\_rst-method *(*get.subs*)*, [28](#page-27-0) get.subs,phangorn-method *(*get.subs*)*, [28](#page-27-0) get.tipseq, [29](#page-28-0) get.tipseq,codeml-method *(*get.tipseq*)*, [29](#page-28-0) get.tipseq,paml\_rst-method *(*get.tipseq*)*, [29](#page-28-0) get.tree, [30,](#page-29-0) *[45](#page-44-0)* get.tree,apeBootstrap-method *(*get.tree*)*, [30](#page-29-0) get.tree,beast *(*get.tree*)*, [30](#page-29-0) get.tree,beast-method *(*beast-class*)*, [8](#page-7-0) get.tree,codeml-method *(*get.tree*)*, [30](#page-29-0) get.tree,codeml\_mlc-method *(*get.tree*)*, [30](#page-29-0) get.tree,hyphy-method *(*get.tree*)*, [30](#page-29-0) get.tree,jplace-method *(*get.tree*)*, [30](#page-29-0) get.tree,nhx-method *(*get.tree*)*, [30](#page-29-0) get.tree,paml\_rst-method *(*get.tree*)*, [30](#page-29-0) get.tree,phangorn-method *(*get.tree*)*, [30](#page-29-0) get.tree,phylip-method *(*get.tree*)*, [30](#page-29-0) get.tree,phylo-method *(*get.tree*)*, [30](#page-29-0) get.tree,r8s-method *(*get.tree*)*, [30](#page-29-0) get.tree,raxml-method *(*get.tree*)*, [30](#page-29-0) get.treeinfo, [31](#page-30-0) get.treeinfo,jplace,ANY-method *(*get.treeinfo*)*, [31](#page-30-0) get.treeinfo,jplace-method *(*jplace-class*)*, [45](#page-44-0) get.treetext, [32](#page-31-0) get.treetext,jplace,ANY-method *(*get.treetext*)*, [32](#page-31-0) get.treetext,jplace-method *(*jplace-class*)*, [45](#page-44-0) get\_clade\_position, [34](#page-33-0) get\_heatmap\_column\_position, [34](#page-33-0) get\_taxa\_name, [35](#page-34-0) getNodeNum, [33](#page-32-0)

getRoot, [33](#page-32-0) ggtree, *[8](#page-7-0)*, [35,](#page-34-0) *[45](#page-44-0)* ggtree-package *(*ggtree*)*, [35](#page-34-0) gheatmap, [37](#page-36-0) groupClade, [38](#page-37-0) groupClade,apeBootstrap-method *(*groupClade*)*, [38](#page-37-0) groupClade,beast-method *(*groupClade*)*, [38](#page-37-0) groupClade,codeml-method *(*groupClade*)*, [38](#page-37-0) groupClade,codeml\_mlc-method *(*groupClade*)*, [38](#page-37-0) groupClade,gg-method *(*groupClade*)*, [38](#page-37-0) groupClade,ggplot-method *(*groupClade*)*, [38](#page-37-0) groupClade,hyphy-method *(*groupClade*)*, [38](#page-37-0) groupClade,jplace-method *(*groupClade*)*, [38](#page-37-0) groupClade,nhx-method *(*groupClade*)*, [38](#page-37-0) groupClade,paml\_rst-method *(*groupClade*)*, [38](#page-37-0) groupClade,phangorn-method *(*groupClade*)*, [38](#page-37-0) groupClade,phylip-method *(*groupClade*)*, [38](#page-37-0) groupClade,phylo-method *(*groupClade*)*, [38](#page-37-0) groupClade,r8s-method *(*groupClade*)*, [38](#page-37-0) groupClade,raxml-method *(*groupClade*)*, [38](#page-37-0) groupOTU, [39](#page-38-0) groupOTU,apeBootstrap-method *(*groupOTU*)*, [39](#page-38-0) groupOTU,beast-method *(*groupOTU*)*, [39](#page-38-0) groupOTU,codeml-method *(*groupOTU*)*, [39](#page-38-0) groupOTU,codeml\_mlc-method *(*groupOTU*)*, [39](#page-38-0) groupOTU,gg-method *(*groupOTU*)*, [39](#page-38-0) groupOTU,ggplot-method *(*groupOTU*)*, [39](#page-38-0) groupOTU,hyphy-method *(*groupOTU*)*, [39](#page-38-0) groupOTU,jplace-method *(*groupOTU*)*, [39](#page-38-0) groupOTU,nhx-method *(*groupOTU*)*, [39](#page-38-0) groupOTU,paml\_rst-method *(*groupOTU*)*, [39](#page-38-0) groupOTU,phangorn-method *(*groupOTU*)*, [39](#page-38-0) groupOTU,phylip-method *(*groupOTU*)*, [39](#page-38-0) groupOTU,phylo-method *(*groupOTU*)*, [39](#page-38-0) groupOTU,r8s-method *(*groupOTU*)*, [39](#page-38-0) groupOTU,raxml-method *(*groupOTU*)*, [39](#page-38-0) groupOTU.phylo, [41](#page-40-0) gzoom, [41](#page-40-0)

```
gzoom,apeBootstrap-method (gzoom), 41
gzoom,beast-method (gzoom), 41
gzoom,codeml-method (gzoom), 41
gzoom,codeml_mlc-method (gzoom), 41
gzoom,gg-method (gzoom), 41
gzoom,hyphy-method (gzoom), 41
gzoom,nhx-method (gzoom), 41
gzoom,paml_rst-method (gzoom), 41
gzoom,phangorn-method (gzoom), 41
gzoom,phylo-method (gzoom), 41
gzoom,r8s-method (gzoom), 41
gzoom,raxml-method (gzoom), 41
gzoom.phylo, 43
hyphy-class, 44
inset, 44
jplace-class, 45
mask, 46
merge_tree, 46
MRCA, 47
msaplot, 47
multiplot, 48
nhx-class, 49
NJ, 49
nodebar, 50
nodepie, 51
package-ggtree (ggtree), 35
paml_rst, 9, 44, 52
paml_rst-class, 51
phangorn-class, 52
phylip-class, 53
phylopic, 53
phyPML, 54
pipe, 78
plot, 54
plot,beast,ANY-method (plot), 54
plot,codeml,ANY-method (plot), 54
plot,codeml_mlc,ANY-method (plot), 54
plot,hyphy,ANY-method (plot), 54
plot,paml_rst,ANY-method (plot), 54
plot,r8s,ANY-method (plot), 54
plot,raxml,ANY-method (plot), 54
pmlToSeq, 56
```
r8s-class, [57](#page-56-0)

raxml-class, [57](#page-56-0) raxml2nwk, [58](#page-57-0) read.baseml, [58](#page-57-0) read.beast, [59](#page-58-0) read.codeml, [59](#page-58-0) read.codeml\_mlc, [60](#page-59-0) read.hyphy, [61](#page-60-0) read.jplace, [61](#page-60-0) read.nhx, [62](#page-61-0) read.paml\_rst, [63](#page-62-0) read.phylip, [63](#page-62-0) read.r8s, [64](#page-63-0) read.raxml, [64](#page-63-0) read.tree, *[65](#page-64-0)*, [65](#page-64-0) reroot, [65](#page-64-0) reroot,beast-method *(*reroot*)*, [65](#page-64-0) reroot,phylo-method *(*reroot*)*, [65](#page-64-0) rescale\_tree, [66](#page-65-0) rm.singleton.newick, [67](#page-66-0) rotate, [67](#page-66-0) rtree, *[68](#page-67-0)*, [68](#page-67-0) scale\_color, [69](#page-68-0) scale\_color,apeBootstrap-method *(*scale\_color*)*, [69](#page-68-0) scale\_color,beast-method *(*scale\_color*)*, [69](#page-68-0) scale\_color,codeml-method *(*scale\_color*)*, [69](#page-68-0) scale\_color,codeml\_mlc-method *(*scale\_color*)*, [69](#page-68-0) scale\_color,hyphy-method *(*scale\_color*)*, [69](#page-68-0) scale\_color,jplace-method *(*scale\_color*)*, [69](#page-68-0) scale\_color,nhx-method *(*scale\_color*)*, [69](#page-68-0) scale\_color,paml\_rst-method *(*scale\_color*)*, [69](#page-68-0) scale\_color,phangorn-method *(*scale\_color*)*, [69](#page-68-0) scale\_color,phylo-method *(*scale\_color*)*, [69](#page-68-0) scale\_color,r8s-method *(*scale\_color*)*, [69](#page-68-0) scale\_color,raxml-method *(*scale\_color*)*, [69](#page-68-0) scale\_x\_ggtree, [70](#page-69-0) scaleClade, [68](#page-67-0) set.subs,paml\_rst-method *(*paml\_rst-class*)*, [51](#page-50-0)

#### INDEX  $83$

```
set.subs<-,paml_rst-method (paml_rst-class), 51
845
show
(show,raxml-method
)
, 71
show,apeBootstrap-method (show,raxml-method
)
, 71
show, beast-method (show, raxml-method),
        71
show, codeml-method (show, raxml-method),
        71
show,codeml_mlc-method (show,raxml-method
)
, 71
show, hyphy-method (show, raxml-method),
        71
show,jplace-method
(jplace-class
)
, 45
show,nhx-method
(show,raxml-method
)
, 71
show,paml_rst-method (show,raxml-method
)
, 71
show,phangorn-method (show,raxml-method
)
, 71
show,phylip-method
(show,raxml-method
)
,
        71
show,r8s-method
(show,raxml-method
)
, 71
71
stat_hilight
, 72
72
subview
, 73
theme_inset
, 74
theme_transparent
, 74
theme_tree
, 75
theme_tree2
, 75
viewClade
, 76
77
```